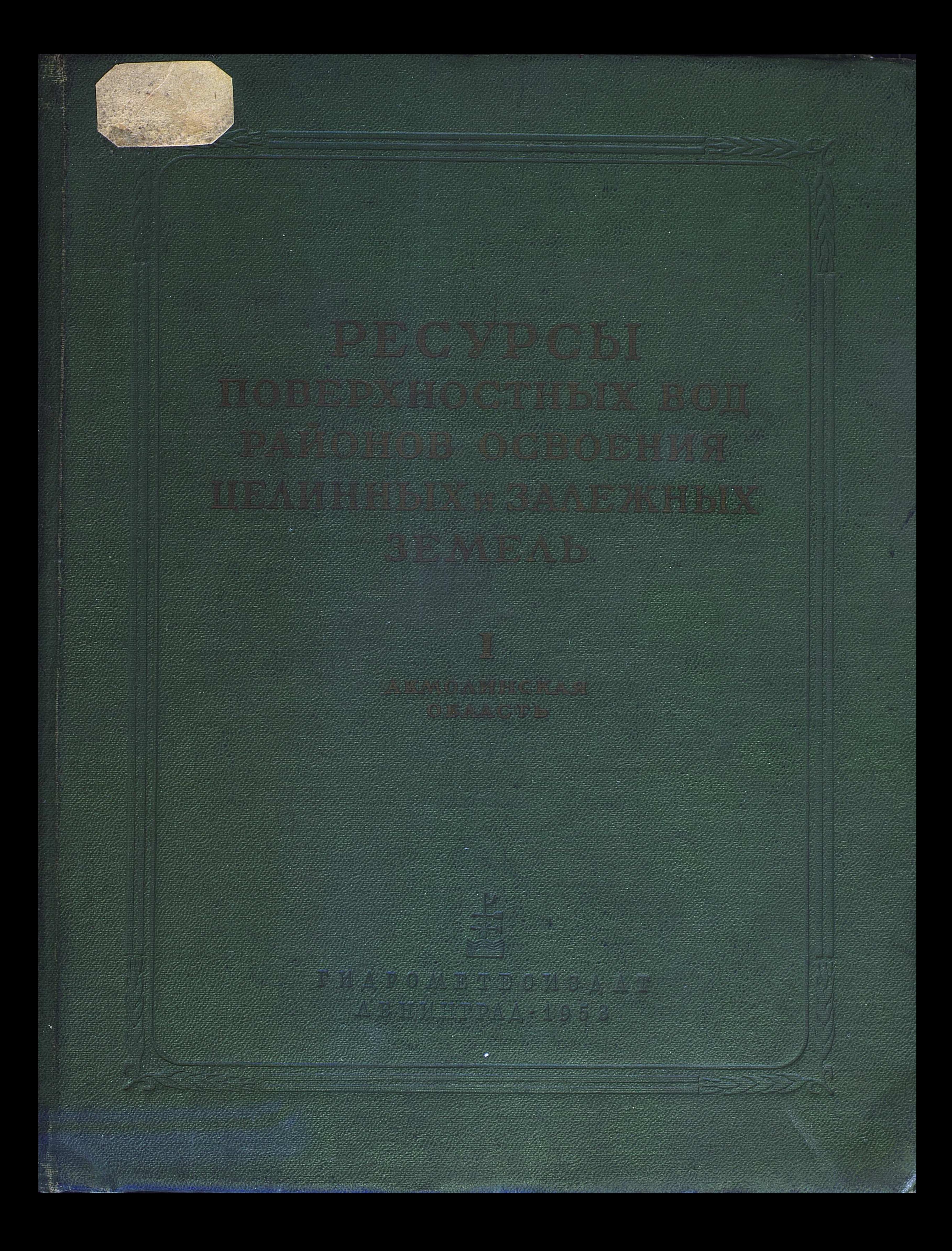

## ГЛАВНОЕ УПРАВЛЕНИЕ ГИДРОМЕТЕОРОЛОГИЧЕСКОЙ СЛУЖБЫ ПРИ СОВЕТЕ МИНИСТРОВ СССР

ГОСУДАРСТВЕННЫЙ ОРДЕНА ТРУДОВОГО КРАСНОГО ЗНАМЕНИ ГИДРОЛОГИЧЕСКИЙ ИНСТИТУТ  $631.6+631.61$ 

# РЕСУРСЫ ПОВЕРХНОСТНЫХ ВОД РАЙОНОВ ОСВОЕНИЯ ЦЕЛИННЫХ И ЗАЛЕЖНЫХ ЗЕМЕЛЬ

ВЫПУСК І

АКМОЛИНСКАЯ ОБЛАСТЬ КАЗАХСКОЙ ССР

Под общей редакцией

B. A. YPHBAEBA

**CNMN3** 

ГИДРОМЕТЕОРОЛОГИЧЕСКОЕ ИЗДАТЕЛЬСТВО

ЛЕНИНГРАД • 1958

 $Kp-443$ 

# ONTABJEHNE

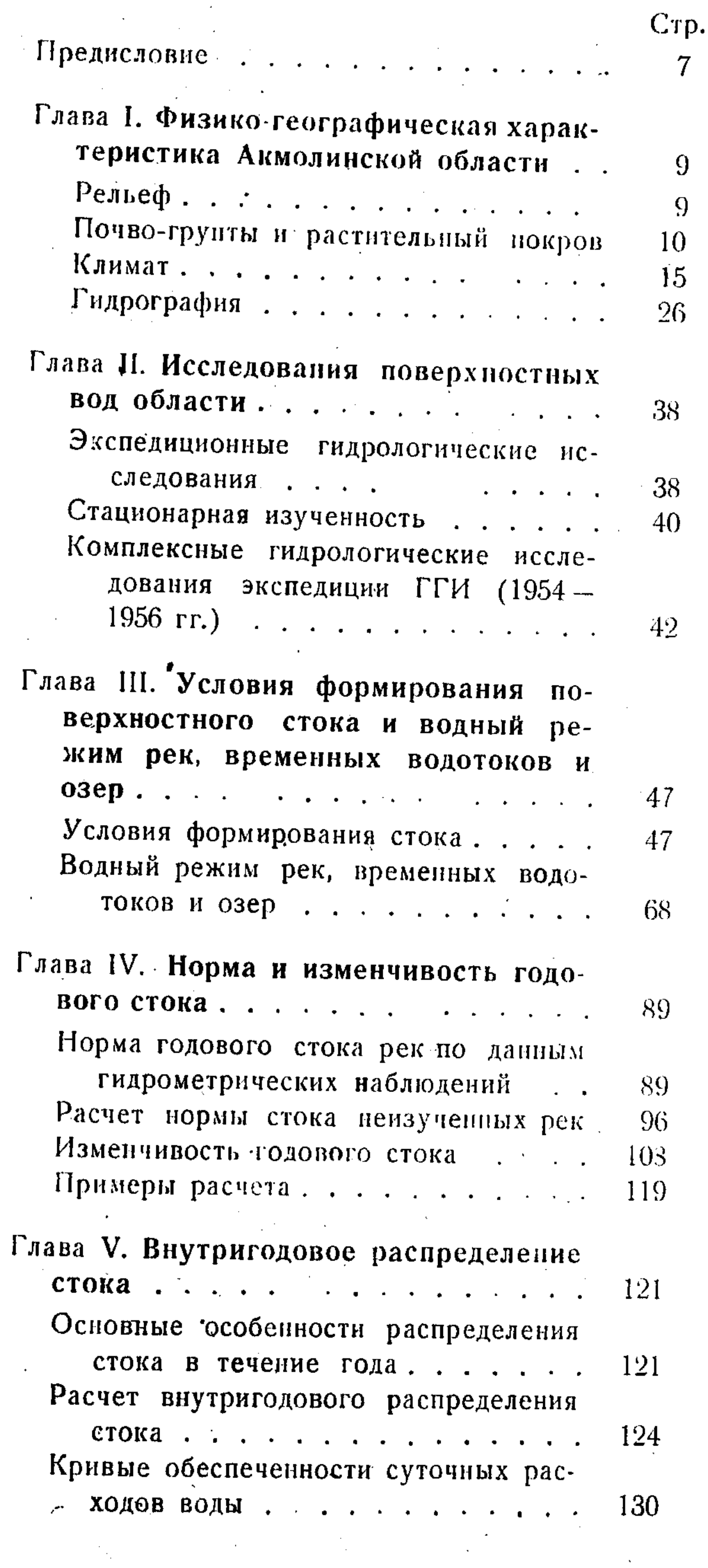

 $\sim$ 

 $\mathcal{A}$ 

 $\mathsf{I}^*$ 

 $\mathcal{A}$ 

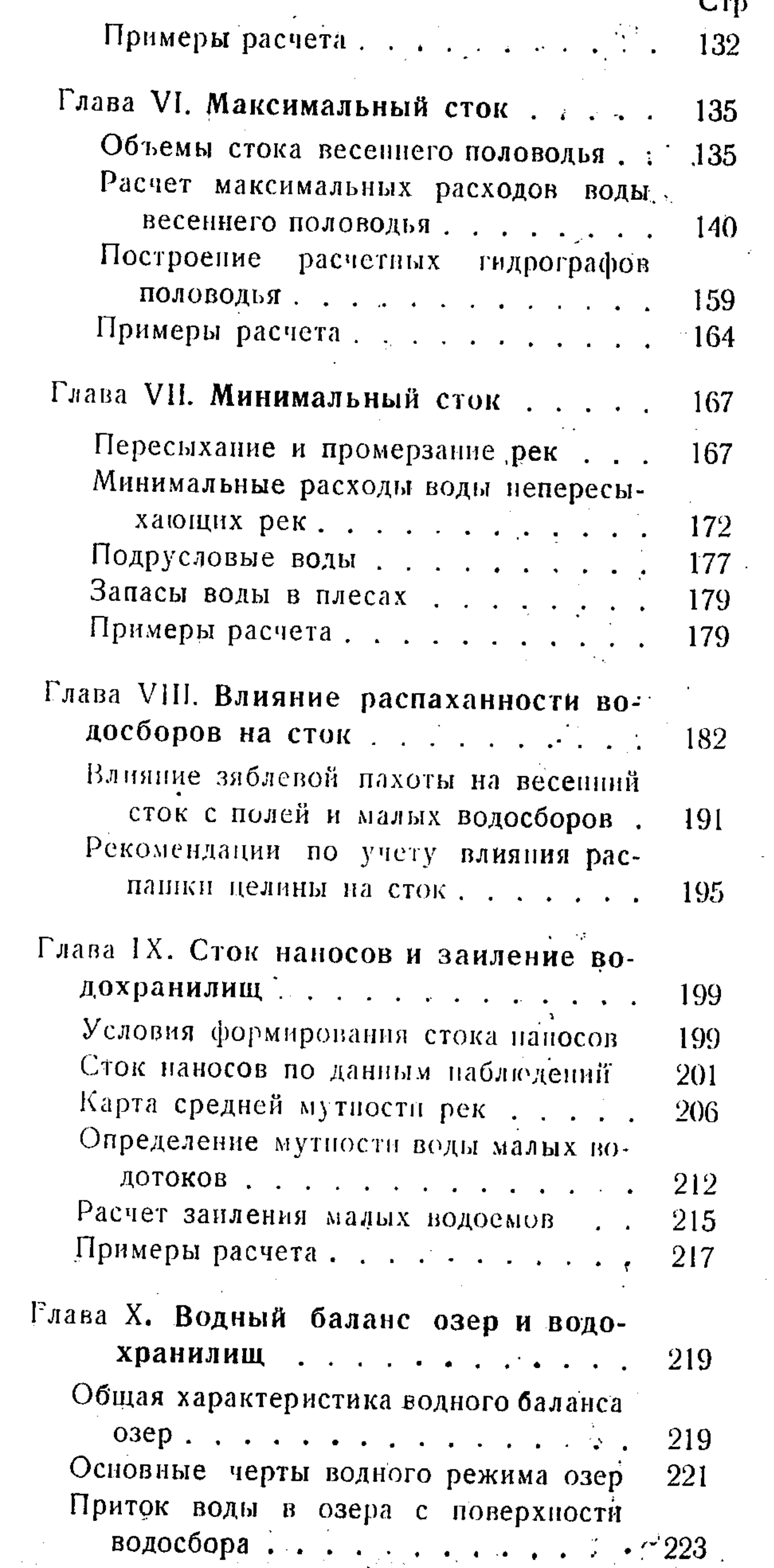

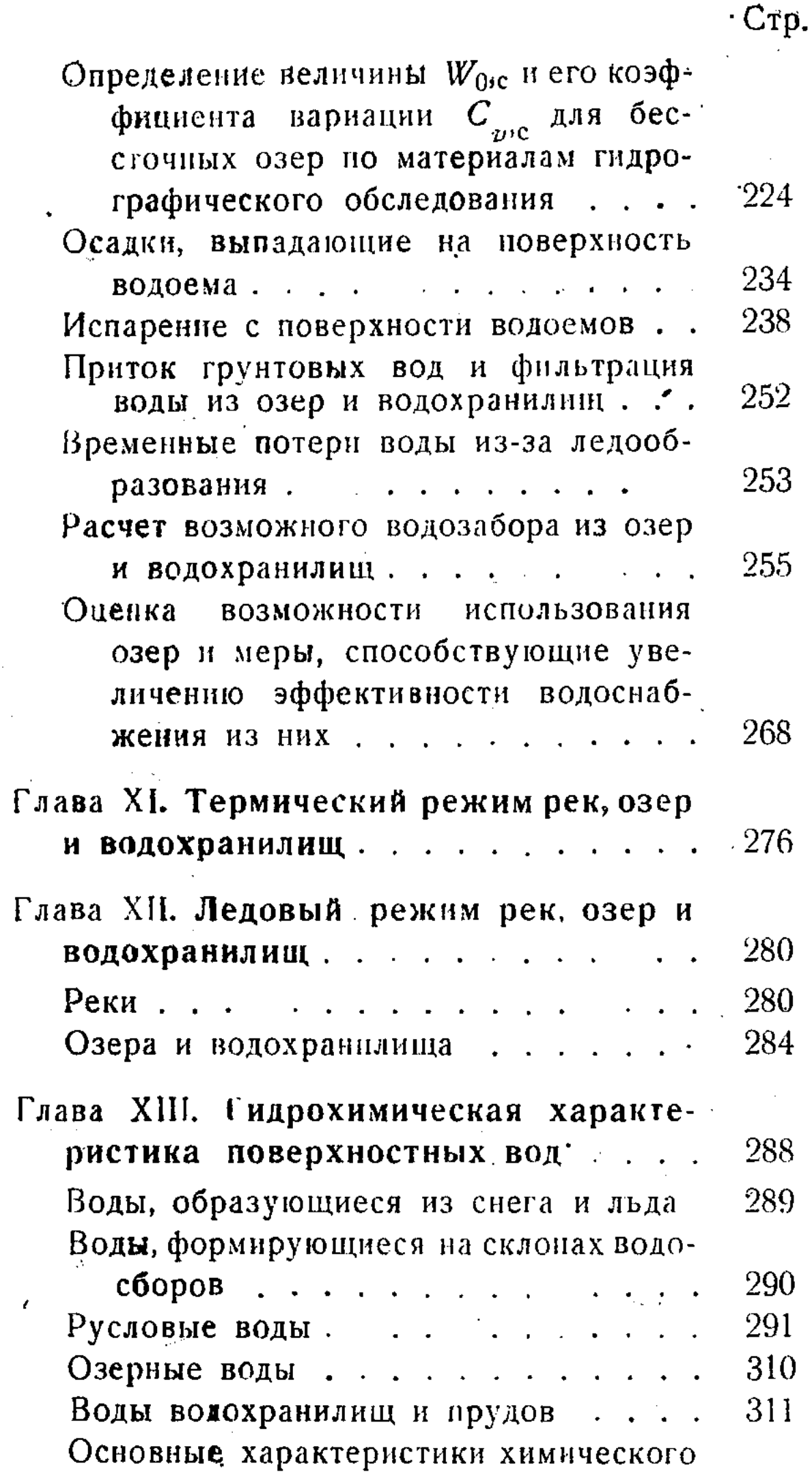

Канкарасу (468), Шанкан (471), Стр. Жеделе (472), Ащилы (475), Жаман-Шад (478), Босога (481), Жаксы-Шад (484), Жаман-Кон (нижний) (487), Кирей (489), Басы-Актума (494), Талсай (496), Кипшак (499), Аксай  $(502)$ , Бырсуат (504). 506

Osepa  $\ldots$   $\ldots$ Акколь (506). Алакуль (507), Асанкожа (508), Аупельдек (509), Ащикуль (509), Байдалы (510), Балыкты (511), Балыктыкуль (512), Барсен (513), Батантай (514), Бозайгыр (515), Б. Сарыоба (516), Борай (517), Борлыкуль 1-й (518), Борлыкуль 2-й (519), Дуненкуль (520), Жаркуль (520), Жарлы (522), Жарлыкуль (522), Жиландыкуль (523), Жумай (524), Итеймен (525), Кара-Куга (526), Каскакуль (526), Катынкопа (528), Киндыкуль (528), Кирей (529), Кожакуль, (530), Коскопа (531), Косыккуль (532), Кубукуль (532), Кулуккуль (533), Кумдыкуль (533), Кунакай (534), Кундукуль (535), Кургальджино (536), Куржункуль (537), Лопаш (538), Майбалык (538), М. Сарыоба (539), Майлыкуль (540), Обалыкуль (541). Палванкуль (541). Сарышоп (542), Сасыккуль (543),  $(544)$ , Талдыкуль  $(545),$ Тайбей Танакуль (546), Телекей (547), Тенгиз (548), Токсумак (549), Узынкуль Узынкуль 2-й (550).  $1 -$ й (549), Ушкуль (551) Черкал (552), Шанды-

318 качества поверхностных вод...

4

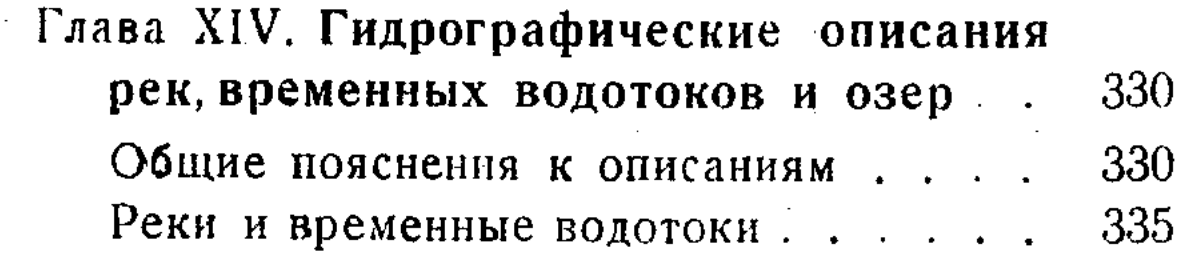

Аксуат (335), Аксу (338), Селеты (340), Акмурза (347), Карасу (350), Жартас (353), Кедей (356), Шийлы (359), Ишим (362), Колутон (373), Талкара (375), Баксук (378), Арчалы (382), Джабай (386), Саркрома (392), Ащилы (394), Жиландинка (396), Жаман-Кайракты (400). Терс-Аккан (404), Кайракты (409), Шартанбай (414), Шурумсай (416), Тасты-Талды (420), Кен (423), Коко (424), Шулак-Сандык (427), Каракол (428), Кызылсу-(432), Кумай (437), Жаныспай (439), Нура (440), Кон (447), Жаксы-Кон (451), Талдысай (455), Таранша (458), Карасай (461), Жаман-Кон (464)

(553), Шоиндыкуль  $(553)$ , куль, Шоптыкуль (554), Шортанкуль (555), Шункуркуль (556).

#### Глава XV. Водные ресурсы Акмолинской области и их использование.. 558

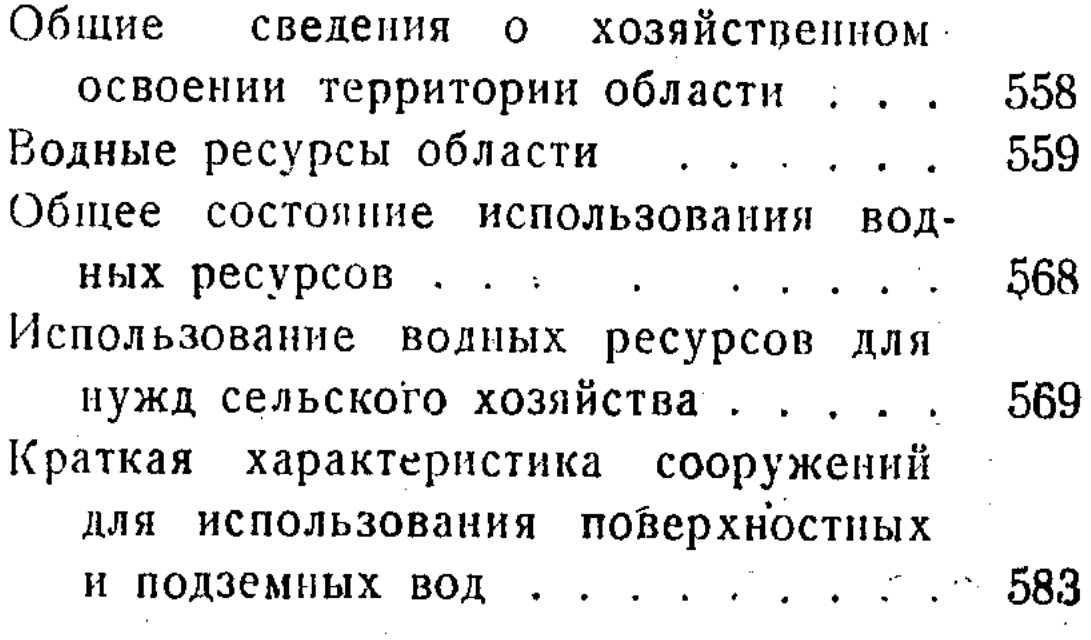

Выводы

589

590

Литература

## ПРИЛОЖЕНИЯ

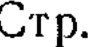

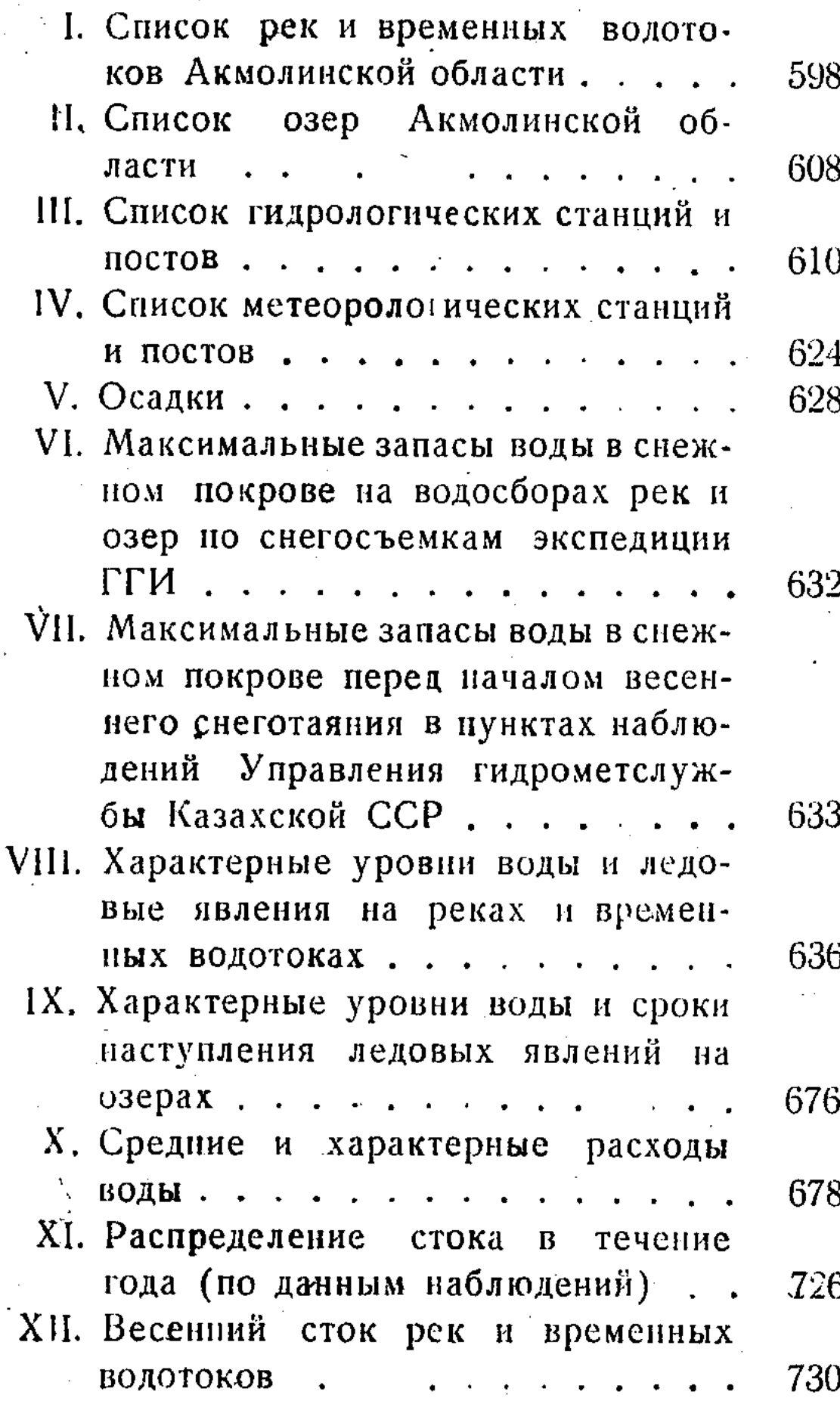

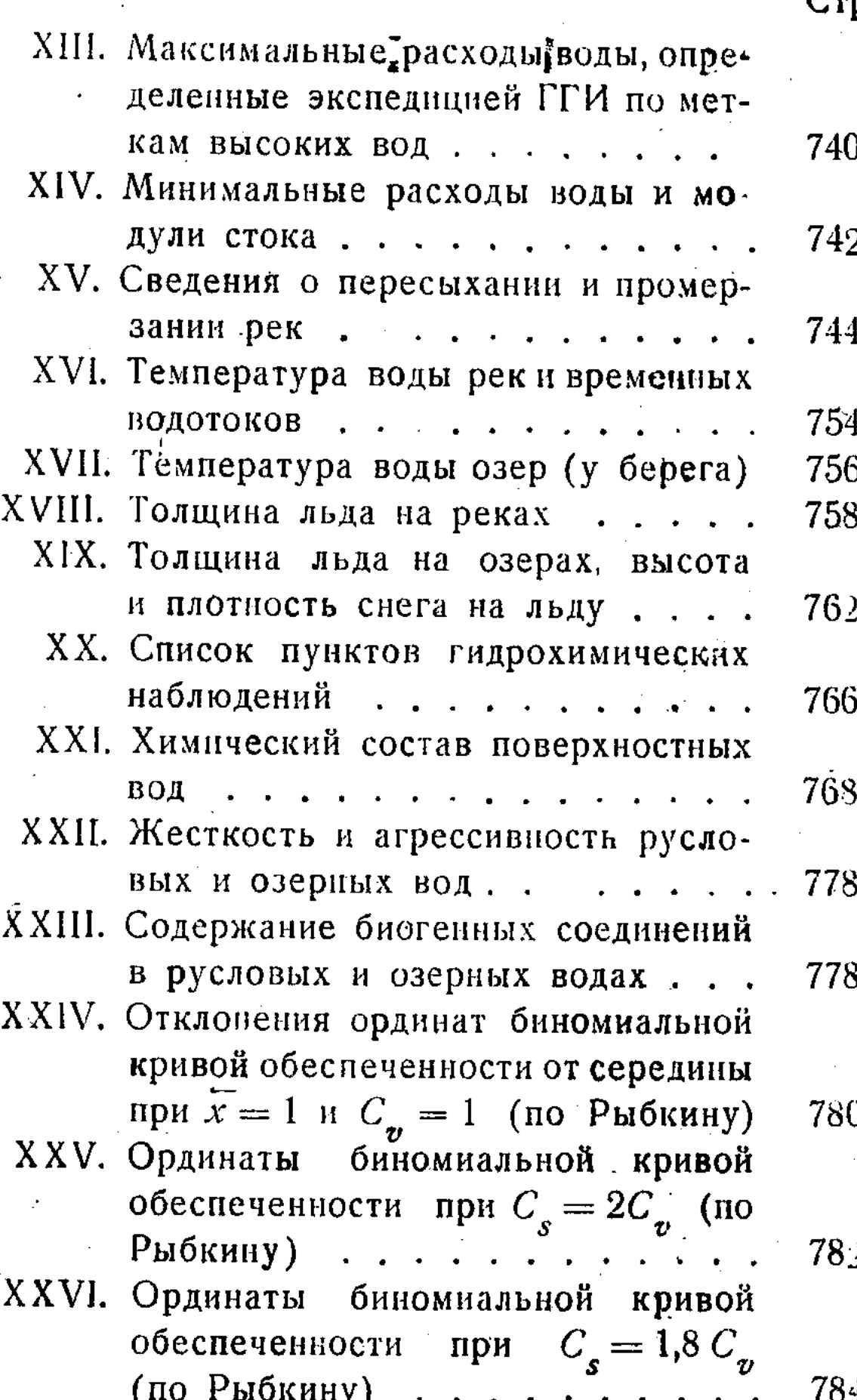

 $\frac{1}{2}$ ian<br>Berta  $\label{eq:2.1} \frac{1}{\left(\frac{1}{\lambda}\right)^{2}}\left(\frac{1}{\lambda}\right)^{2\lambda}\frac{d\lambda}{d\lambda}$  $\mathbb{Z}_{\mathbb{Z}}$ 

٨Ś

## ПРЕДИСЛОВИЕ

Использование ресурсов поверхностных вод для решения различных водохозяйственных задач в районах освоения целинных и залежных земель с каждым годом приобретает все больший размах. При этом огромное значение имеет правильный выбор расчетных гидрологических характеристик, основывающийся на наблюдениях и результатах научного анализа сведений о режиме вод.

С этой целью в Северном Казахстане и Алтайском крае Гидрометеорологической службой наряду с продоложением и развитием работ сети опорных гидрометстанций были организованы крупные гидрологические экспедиционные исследования с последующим научным обобщением материалов в виде серии монографий по отдельным областям. Проведение этих работ было поручено Государственному гидрологическому институту, который начал их с 1954 г. на территории Акмолинской, Кустанайской и Кокчетавской областей с 1955 г. на территории Северо-Казахстанской и Павлодарской областей Казахской ССР и с 1956 г. в пределах степной и лесостепной частей Алтайского края. В настоящей монографии, являющейся практическим пособием, предназначенным в основном для работников проектных водохозяйственных организаций, приводятся сведения о поверхностных водах в пределах территории Акмолинской области, основанные на использовании материалов наблюдений Управления гидрометслужбы Казахской ССР, экспедиции Гидрологического института и различных литературных и архивных источников.

八

его изменчивости под влиянием местных факторов, а также в связи с еще недостаточной общей гидрологической изученностью, особенно вод местного стока, формирующихся в пределах относительно небольших пространств. Поэтому приводимые здесь количественные данные о режиме вод, в частности характеристики стока, следует рассматривать как приближенные, соответствующие современному этапу изученности.

**SOUTH SHOP** 

Монография представляет результат труда большого коллектива сотрудников.

В проведении экспедиционных работ принимали участие: А. П. Богородицкий (начальник экспедиции), руководители подразделений экспедиции - А. П. Браславский, П. П. Воронков, А. М. Каждан, К. Н. Лисицына, А. П. Муранов, А. А. Пугин, Б. С. Пушек, С. С. Роо, И. З. Самбуренко, О. А. Спенглер, П. Д. Тасаков и группа инженеров, техников и наблюдателей.

Последующие выпуски будут посвящены ресурсам поверхностных вод других районов территории освоения целинных и залежных земель.

. Разработка расчетных норм и практических рекомендаций для установления характеристик режима вод этой территории представляет сложную задачу вследствие большой

Значительная часть полевых гидрографических работ выполнена сотрудниками Управления гидрометслужбы Казахской ССР и Западно-Сибирского УГМС — инженерами Н. Г. Гениевским, А. Ф. Камыниным, С. П. Обичкиным, В. Х. Средановичем и П. А. Шумейко.

Разработка методических основ монографии и обобщение приводимых в ней материа-ЯВЛЯЮТСЯ результатом коллективного  $HOP$ труда сотрудников Отдела стока ГГИ под руководством К. П. Воскресенского и М. С. Протасьева.

Отдельные главы монографии составлены: главы I и III — кандидатами геогр. наук Н. М. Алюшинской, О. А. Спенглером и инж. К. А. Андреевой; главы II, IV, V, VII — канд. геогр. наук Н. М. Алюшинской; глава VI канд. геогр. наук. Н. М. Алюшинской и мл. научн. сотрудником М. И. Баюшевой; глава VIII — канд. техн. наук А. П. Бочковым; глава IX — канд. геогр. наук К. П. Воскресен-

ским и мл. научн. сотрудником К. Н. Лисициной; главы X, XI — канд. техн. наук А. П. Браглава  $XII$  — канд. техн. наук славоким; А. П. Браславским при участии инж. К. А. Андреевой; глава XIII — канд.  $reorp.$ наук П. П. Воронковым; глава XIV — канд. теогр. наук П.Д. Тасаковым, инженерами Н.Г. Гениевским, С. С. Роо, П. А. Шумейко, при участии канд. техн. наук А. П. Браславского, мл. научн. сотрудника О. К. Соколовой и инж. Н. И. Микей; глава XV явилась результатом совместной работы Института водного хозяйства Казахского филиала ВАСХНИЛ и Гидрологического института; ее авторы — инж. Г. Б. Бегалиев, канд. геогр. наук Г. Л. Шимкевич (Институт водного хозяйства), кандидаты геогр. наук К. П. Воскресенский и М. С. Протасьев (Гидрологический институт).

Большую работу по сбору и анализу материалов выполнили инженеры К. А. Андреева, Г. Д. Булах, Т. И. Меерсон и мл. научн: сотрудник Н. А. Панина.

Определение морфометрических характеристик бассейнов рек и озер и подготовка картографических основ выполнялись MЛ. научн. сотрудником Л. А. Николаевой, инженерами Е. В. Серебренниковой и Е. Д. Сидоровой под руководством Е. П. Сейкова.

Консультантом по работе являлся проф. Д. Л. Соколовский.

Общее руководство полевыми исследованиями и работами по подготовке монографии выполнялось директором Гидрологического института В. А. Урываевым и его заместителем А. И. Чеботаревым.

Редактирование и экспертиза работы осуществлялись коллективом редакторов в составе: канд. техн. наук В. А. Урываева — общая редакция, канд. геогр. наук К. П. Воскресенского — гл. II, IV,  $\overline{V}$ , канд. геогр. наук А. П. Доманицкого - гл. XIV; канд. геогр. наук М. С. Протасьева — гл. I, III, VIII и XIII, канд. техн. наук А. И. Чеботарева — гл. VI, VII, X, XI и XII.

 $\mathcal{H}_{\text{A}}\left(\mathcal{L}_{\text{A}}\right) = \left\{ \mathcal{L}_{\text{A}}\left(\mathcal{L}_{\text{A}}\right) \geq \mathcal{L}_{\text{A}}\left(\mathcal{L}_{\text{A}}\right) \geq \mathcal{L}_{\text{A}}\left(\mathcal{L}_{\text{A}}\right) \right\}$  $\label{eq:3.1} \frac{1}{2}\left(\frac{1}{2}\log\left(\frac{1}{2}\right)\log\left(\frac{1}{2}\log\left(\frac{1}{2}\right)\right)\right)=\frac{1}{2}\log\left(\frac{1}{2}\log\left(\frac{1}{2}\right)\right)=\frac{1}{2}\log\left(\frac{1}{2}\log\left(\frac{1}{2}\right)\right)$  $\label{eq:2.1} \left\langle \mathcal{L}^{(1)}_{\mathcal{A}}\left(\mathcal{L}^{(2)}_{\mathcal{A}}\right) \mathcal{L}^{(1)}_{\mathcal{A}}\left(\mathcal{L}^{(1)}_{\mathcal{A}}\right) \right\rangle = \left\langle \mathcal{L}^{(1)}_{\mathcal{A}}\left(\mathcal{L}^{(2)}_{\mathcal{A}}\right) \mathcal{L}^{(2)}_{\mathcal{A}}\left(\mathcal{L}^{(2)}_{\mathcal{A}}\right) \right\rangle \left\langle \mathcal{L}^{(1)}_{\mathcal{A}}\left(\mathcal{L}^{(2)}_{\mathcal{$ 化去原子 医自发性血管 医心包结核菌素 网络白云 医红斑 

 $\label{eq:2} \begin{array}{ll} \mathbb{E}\left[\left\{ \mathbf{y}_{1}, \mathbf{y}_{2}, \cdots, \mathbf{y}_{N_{\mathrm{c}}}\right\} \right] & \mathbb{E}\left[\left\{ \mathbf{y}_{1}, \mathbf{y}_{2}, \cdots, \mathbf{y}_{N_{\mathrm{c}}}\right\} \right] \end{array}$ a mental di secondo della contra contra della contra della contra della contra della contra della contra della  $\label{eq:2.1} \frac{1}{2}\sum_{i=1}^n\frac{1}{2\pi i}\sum_{i=1}^n\frac{1}{2\pi i}\sum_{i=1}^n\frac{1}{2\pi i}\sum_{i=1}^n\frac{1}{2\pi i}\sum_{i=1}^n\frac{1}{2\pi i}\sum_{i=1}^n\frac{1}{2\pi i}\sum_{i=1}^n\frac{1}{2\pi i}\sum_{i=1}^n\frac{1}{2\pi i}\sum_{i=1}^n\frac{1}{2\pi i}\sum_{i=1}^n\frac{1}{2\pi i}\sum_{i=1}^n\frac{1}{2\pi i}\sum_{i=1}$  $\label{eq:2.1} \frac{1}{2} \left[ \frac{1}{2} \left( \frac{1}{2} \frac{1}{2} \frac$ (1999) 2010年, 1999年, 建国家在1999年, 1999年, 1999年, 1999年, Served that I all substantial and the server of the server of the server of the server of the server of the se

and Hall and satisfied Kangador aller the first of the communication of the comado bertany oran-Symphonic Ranger (oro a formación del propiesión. Pode e o 

THE COMMAND STATE OF THE CONTROL OF THE CONTROL OF THE CONTROL OF THE CONTROL OF THE CONTROL OF THE CONTROL OF ( A fair of a little for the Theodise Manufact ) NE CONTRACTORES ALLOWED TO A Angles Brough Continuation and an angle A Serie orașe și închez de la catalul politicia de la The start of the state passed of parties for a common 机性原料流动 野、鲸鱼科植物植林、海豚等、海豚等的人的子 通过一些的现在分词 经公司收入 网络白色海绵 化四乙二乙二乙二 provincia de la caracción de la construcción de la construcción de la construcción de la construcción de la co

and the state by the secretary contribution 不可以行为了。"我们对你做不自己。你们的确是一种特别的是你的人 大脑 网络解剖脑心炎 电温度缓缓 医阿拉伯氏征 STARA ARA DI PERSONAL PARA PARA PROFESSIONALE DE

### Глава І

## ФИЗИКО-ГЕОГРАФИЧЕСКАЯ ХАРАКТЕРИСТИКА АКМОЛИНСКОЙ ОБЛАСТИ

Акмолинская область Казахской ССР занимает площадь 155,2 тыс. км<sup>2</sup>.<sup>1</sup> Территория ее простирается с севера на юг примерно от  $52^{\circ}50'$  до 48°50' с. ш. и с запада на восток от  $65^{\circ}20'$  до  $74^{\circ}00'$  в. д. (рис. 1). •

#### Рельеф

Рассматриваемая территория занимает западную окраину Казахского мелкосопочника, являющегося остатком древней горной страны, выровненной процессами денудации и выветривания и в знанительной мере погребенной под рыхлыми продуктами разрушения коренных пород.

По устройству поверхности область представляет собой преимущественно холмистую равнину с преобладающими отметками 300-400 м абс., имеющую общий уклон на ЗСЗ и только в северо-восточной части области - на СВ. Над равниной возвышаются обособленные сопки и увалы, кое-где образующие небольшие горные кряжи высотой до 700-800 м над уровнем моря. Сопки и гряды холмов обычно приурочены к местам выхода на поверхность твердых коренных пород. Относительные превышения холмов большей частью не превосходят 20—40 м и лишь в наиболее возвышенных частях области достигают 100-200 м и более. Возвышенности мелкосопочника, как правило, имеют мягкие, плавные очертания. Крутизна склонов составляет 5-10°. Только особенно трудно поддающиеся разрушению породы (кварциты и др.) образуют остроконечные вершины, резко выделяющиеся на общем фоне равнинного рельефа. Вершины отдельных холмов оголены. Большая часть

холмов покрыта щебнисто-гравелистыми отложениями.

Понижения между холмами заняты широкими плоскими долинами или замкнутыми неглубокими котловинами. Депрессии рельефа выполнены осадочными породами - песчаниками, глинами, перекрытыми рыхлыми продуктами разрушения коренных пород. По речным долинам распространены аллювиальные отложения, представленные толщами песков, галечников и глин, достигающих мощности 20-30 м (долины рек Нуры, Ишима и некоторых других).

Наиболее плоским решьефом отличается центральная часть области, расположенная вдоль р. Ишима и к югу от нее примерно до 50° с. ш. По сравнению с другими районами сопок здесь меньше и они более низки; рельеф характеризуется большим количеством замкнутых понижений, обычно занятых озерами. Крупнейшей впадиной этой части территории и вообще всей области является Тенгиз-Кургальджинская котловина, центр которой занят озерами Тенгиз и Кургальджино.

1 По уточненным данным картпредприятия МСХ Казахской ССР. 1956 г.

Наиболее значительные возвышенности сосредоточены по периферии области или в примыкающих к ней районах.

С севера вдоль границы области расположены Кокчетавские горы, имеющие среднюю высоту около 400-450 м. Кокчетавская возвышенность представляет собой многочисленную группу разбросанных по равнине обособленных гряд или одиночных сопок. Горный облик возвышенность имеет лишь в тех местах, где при значительной расчлененности рельефа относительные превышения холмов, сложенных массивно-кристаллическими породами, достигают 80-100 м и более (верхние части водосборов рек Арчалы, Саркрома и др.)  $(pnc. 2)$ .

Вдоль южной окраины области протянулись отроги гор Улутау и ряд более мелких возвышенностей (Сарыжал, Теректы и др.). Абсолютные отметки здесь достигают 600-700 м (горы Улутау). Рельеф этой части области преимущественно среднехолмистый, местами крупнохолмистый (верхние части водосборов рек Кон, Кирей, Кипшак). Сопки и отдельные группы возвышенностей обычно не имеют определенного направления. Долинообразные понижения между ними нередко не

долины рек Ишима и Селеты имеют абсолютные отметки всего около 200 м.

Таким образом, основным элементом рельефа Акмолинской области является волнистая равнина с разбросанными по ее поверхности изолированными сопками или группами возвышенностей.

Эрозионная расчлененность территории невелика, особенно в равнинных районах.

Отличительная черта поверхности области - большое количество плоских бессточных

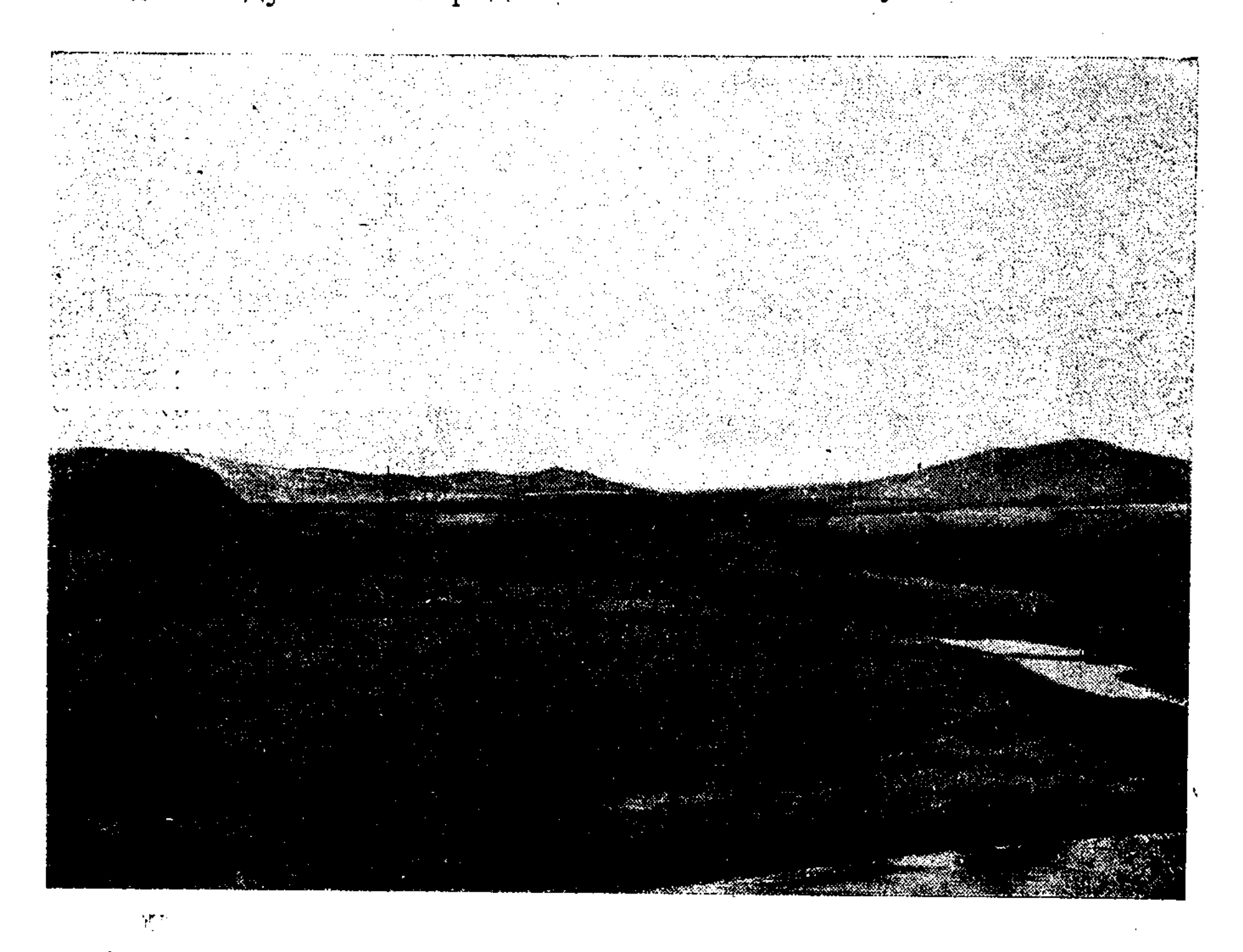

Рис. 2. Кокчетавская возвышенность в районе р. Кызылсу. -

имеют выхода в основную речную долину. Относительные высоты сопок составляют 20-50 м, но в верховьях ряда рек (Жаксы-Кон, Жаман-Кон и др.) достигают 100-120 м.

В восточной части области наиболее значительной возвышенностью является Ерементау, расположенная в верховьях правых притоков р. Селеты. В пределах области средняя высота этой возвышенности 500-600 м, при наибольшей до 800-850 м абс. Ерементау, так же как и другие возвышенности области, состоит из одиночных холмов и групп сопок, имеющих относительное превышение в среднем 20-50 м и лишь местами до  $100-200$  м.

Амплитуда высот в пределах Акмолинской области довольно значительна (около 600 м), что обусловлено не только наличием отдельных возвышенностей, но и расположением этой территории на границе с Западно-Сибирской низменностью. По выходе на последнюю

понижений, имеющих характер степных блюдец, диаметром от 100-200 до 1000 м, при глубине от 1-2 до 4-5 м. Весной большинство этих понижений превращается во временные озера; часть их занята солончаками.

### Почво-грунты и растительный покров

По почвенно-растительному покрову территория Акмолинской области относится к ландшафтной зоне степей, а в южной части к зоне полупустынь. В северных, наиболее увлажненных районах области встречаются участки лесостепи.

Большая часть территории занята ковыльной и полынно-типчаковой степью на каштановых почвах, по механическому составу представленных в основном тяжелыми суглинками (рис. 3).

Существующие различия в почвенно-растительном покрове связаны с неоднородностью почвообразующих пород, а также с неодинаковой степенью увлажнения территории в отдельных ее частях. В северных районах значительное распространение получила типчаковоковыльная степь на южных малогумусных черноземах. Среди этой степи местами встречаются березовые колки, а на каменистых сопках - сосновые леса.

В южной части области значительные пространства заняты каменистыми сопками, прикрытыми маломощными щебнистыми грунтами, носящими слабые следы почвообразования. Растительность на них местами почти отсутствует («Каменная степь»).

Древесная растительность на территории области, как уже указывалось, встречается отдельными небольшими массивами (сосновые боры, березовые колки) и только в ее

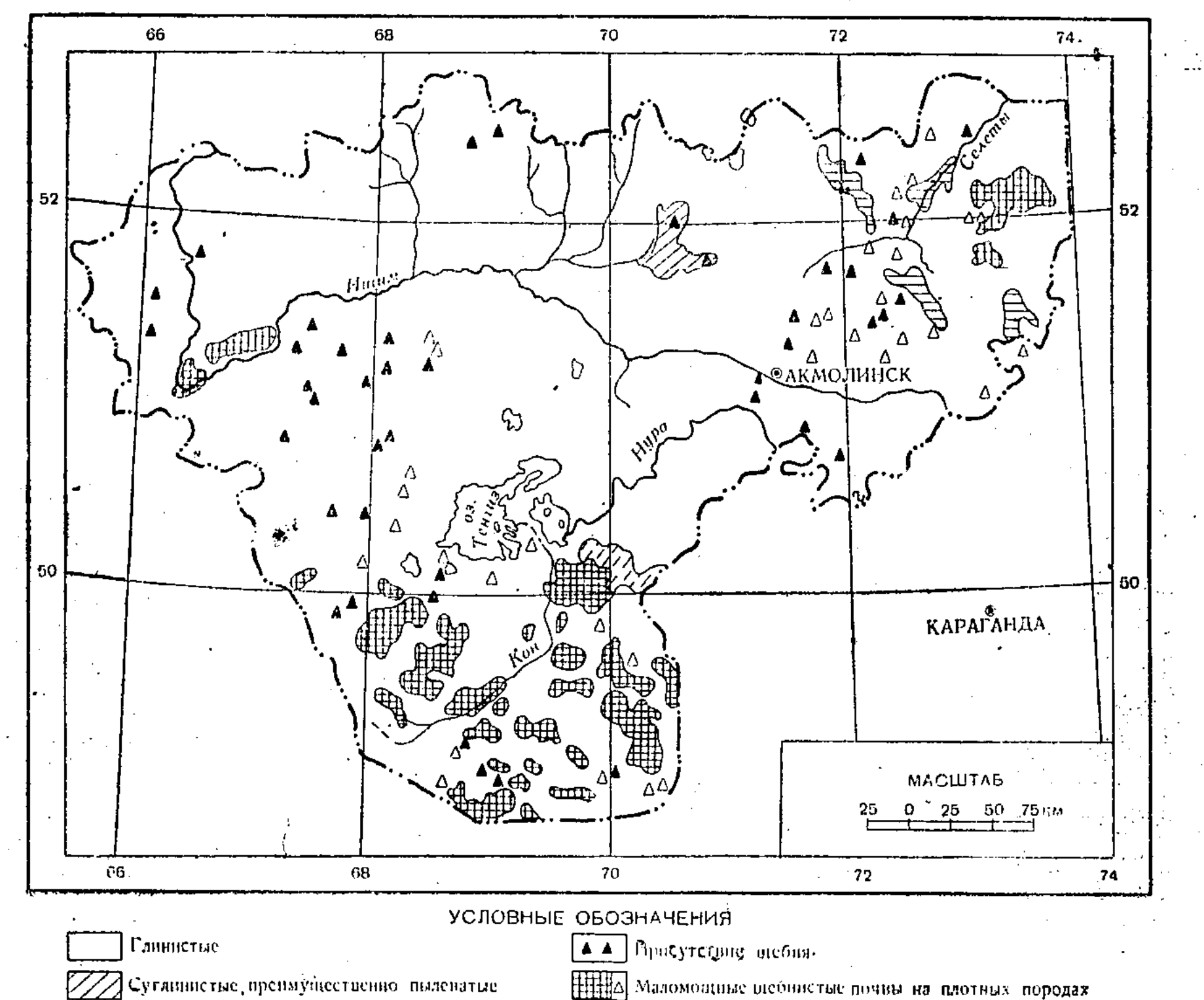

7222 Сунесчаные, преимущественно пылеватые

2 Выходы горных пород

Рис. 3. Механический состав почв (выкопировка из Почвенной карты Казахской ССР, изд. АН СССР, 1948 г.).

Южнее простираются темно-каштановые почвы, часто в комплексе со светло-каштановыми (рис. 4). Для них характерны типчаковоковыльные степи с участками солончаково-луговой растительности.

Район Тенгиз-Кургальджинской впадины и крайний юг области заняты ковыльной и полынно-типчаковой степями (рис. 5) на светло-каштановых почвах. Среди степной растительности появляется значительное число видов, типичных для полупустыни (чернополынник и др.). Небольшие площади солонцов и солончаков, чаще встречающиеся в приозерных понижениях, нередко лишены растительности. В пределах увлажненных участков речных долин имеются хорошие луга. Вдоль рек развита кустарниковая растительность.

северных районах (рис. 6-7). В целом облесенность области не превышает  $1-1,5\%$  общей ее площади.

Заболоченность рассматриваемой территории также ничтожно мала. Имеющиеся здесь небольшие болота обычно низинного типа (осоково-тростниковые). Они возникают на месте зарастающих озер или занимают степные блюдца. Заболоченные земли имеются в речных поймах (в низовьях рек Нуры, Колутонидр.).

В результате интенсивного сельскохозяйственного освоения Акмолинской области значительные площади степей в настоящее время распаханы. По имеющимся приближенным данным, площадь распаханных земель увеличилась с 1953 по 1955 г. примерно в 3 раза.

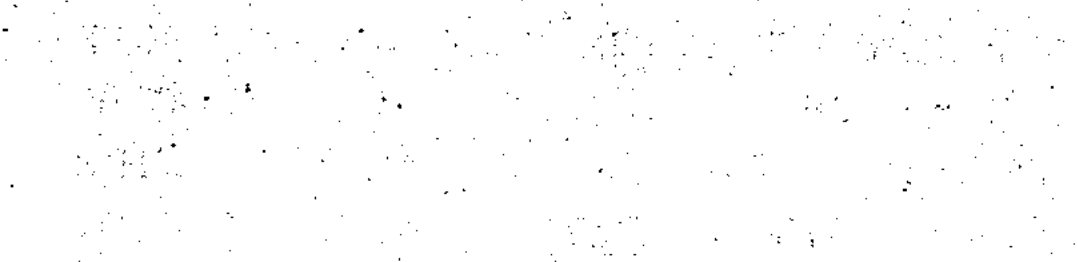

N.

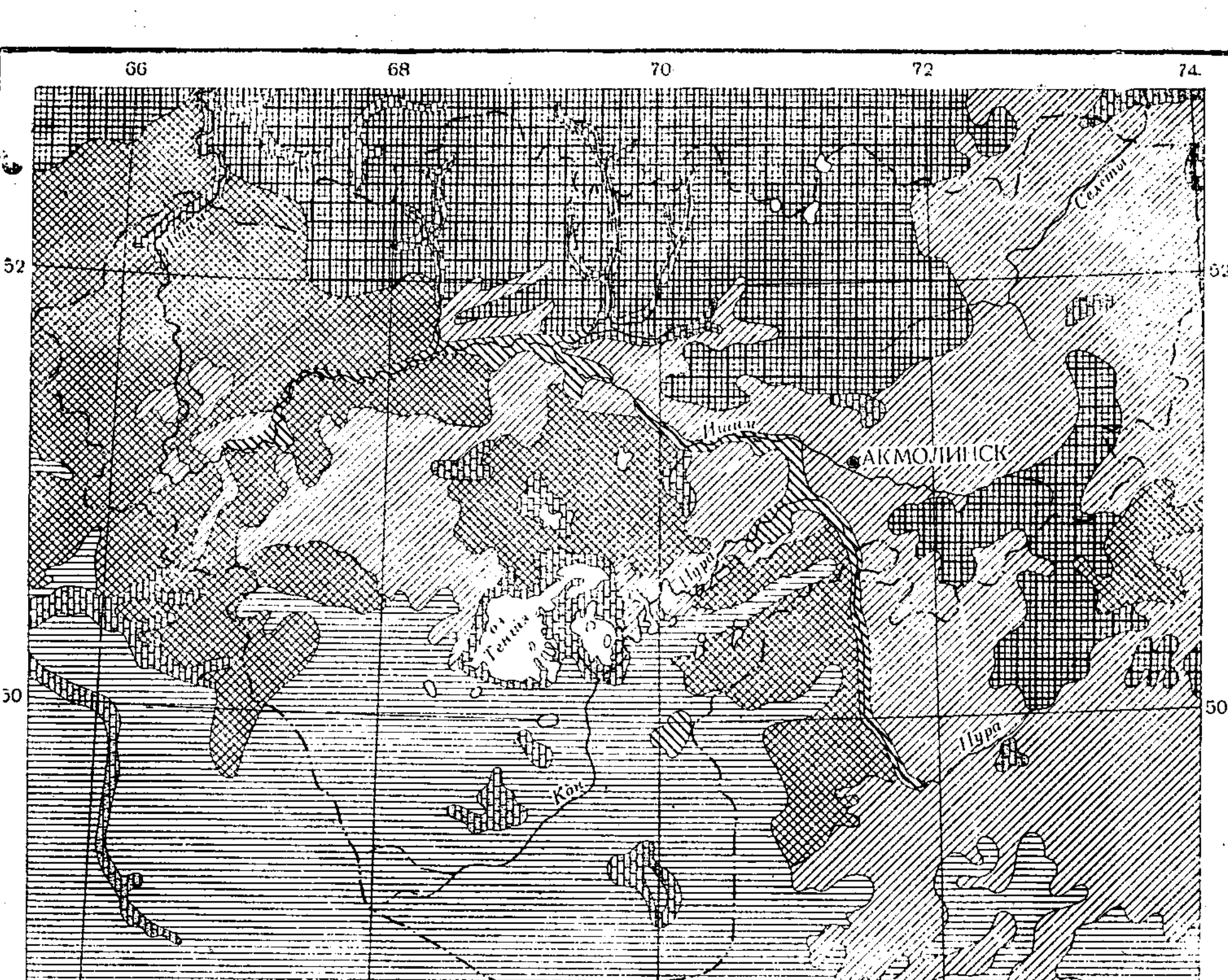

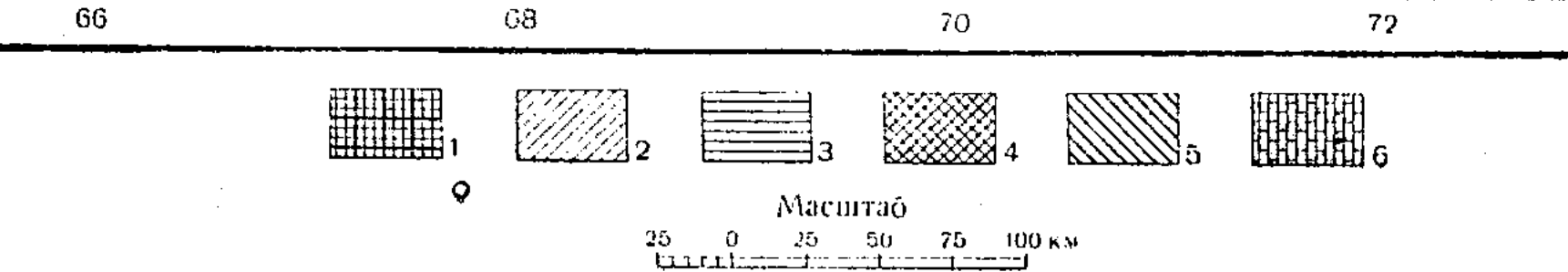

Рис. 4. Почвы на территории Акмолинской области (схема составлена по Почвенной

 $I$  — черноземы, 2 — темно-каштановые почвы.  $3$  — светло-каштановые почвы, 4 — темно- и светло-кашта-

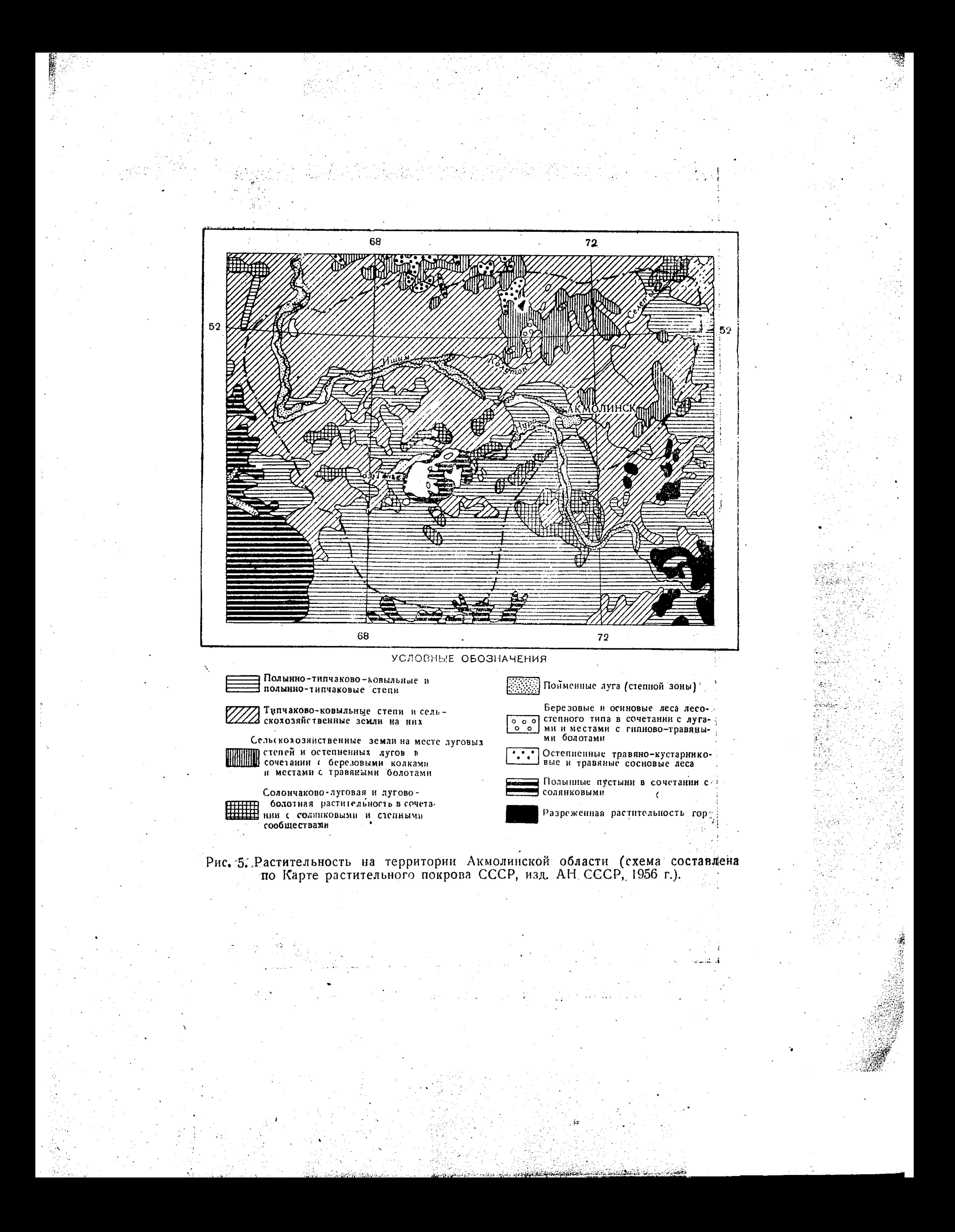

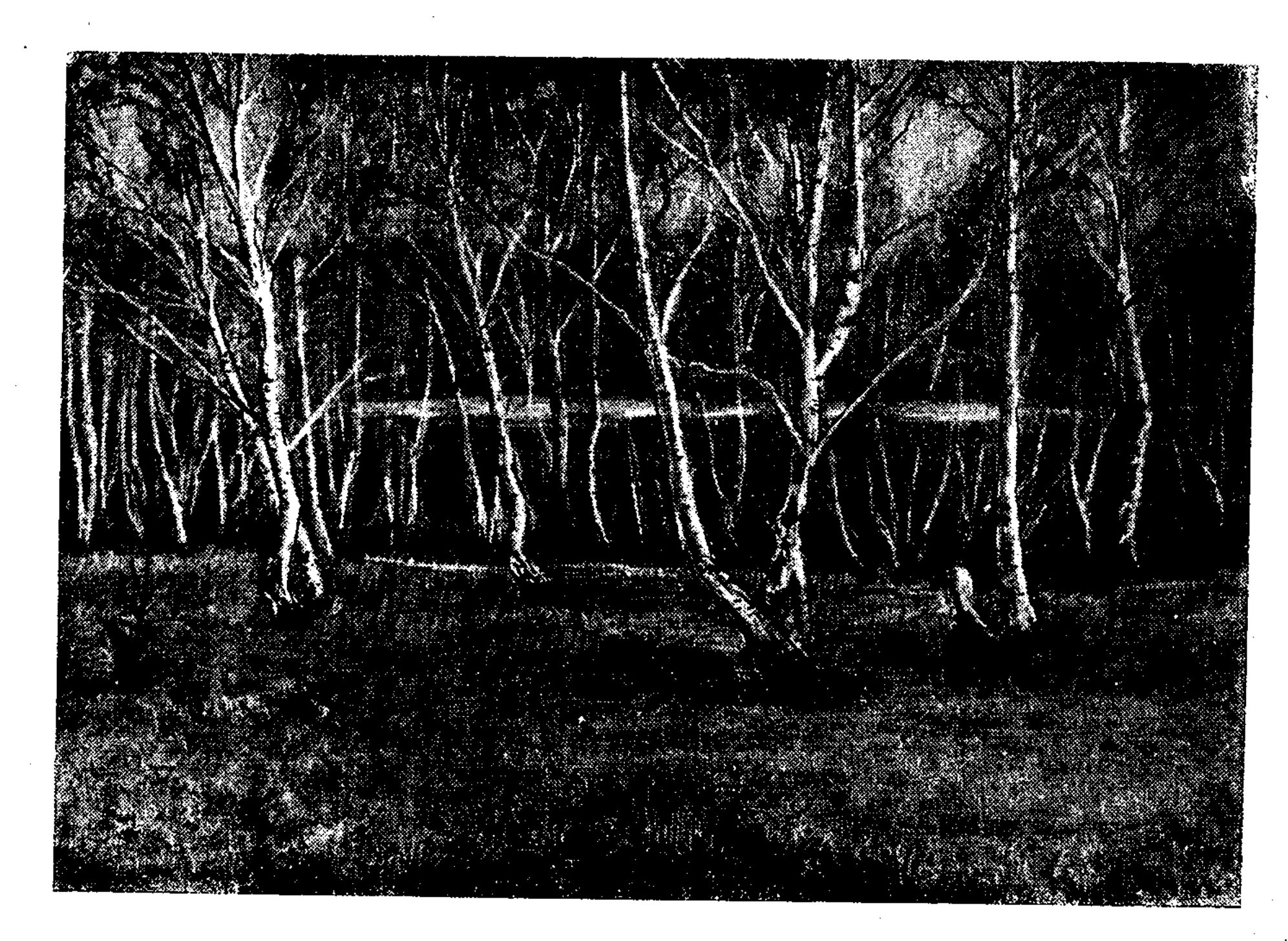

Рис. 6. Березовый колок в Шортандинском районе.

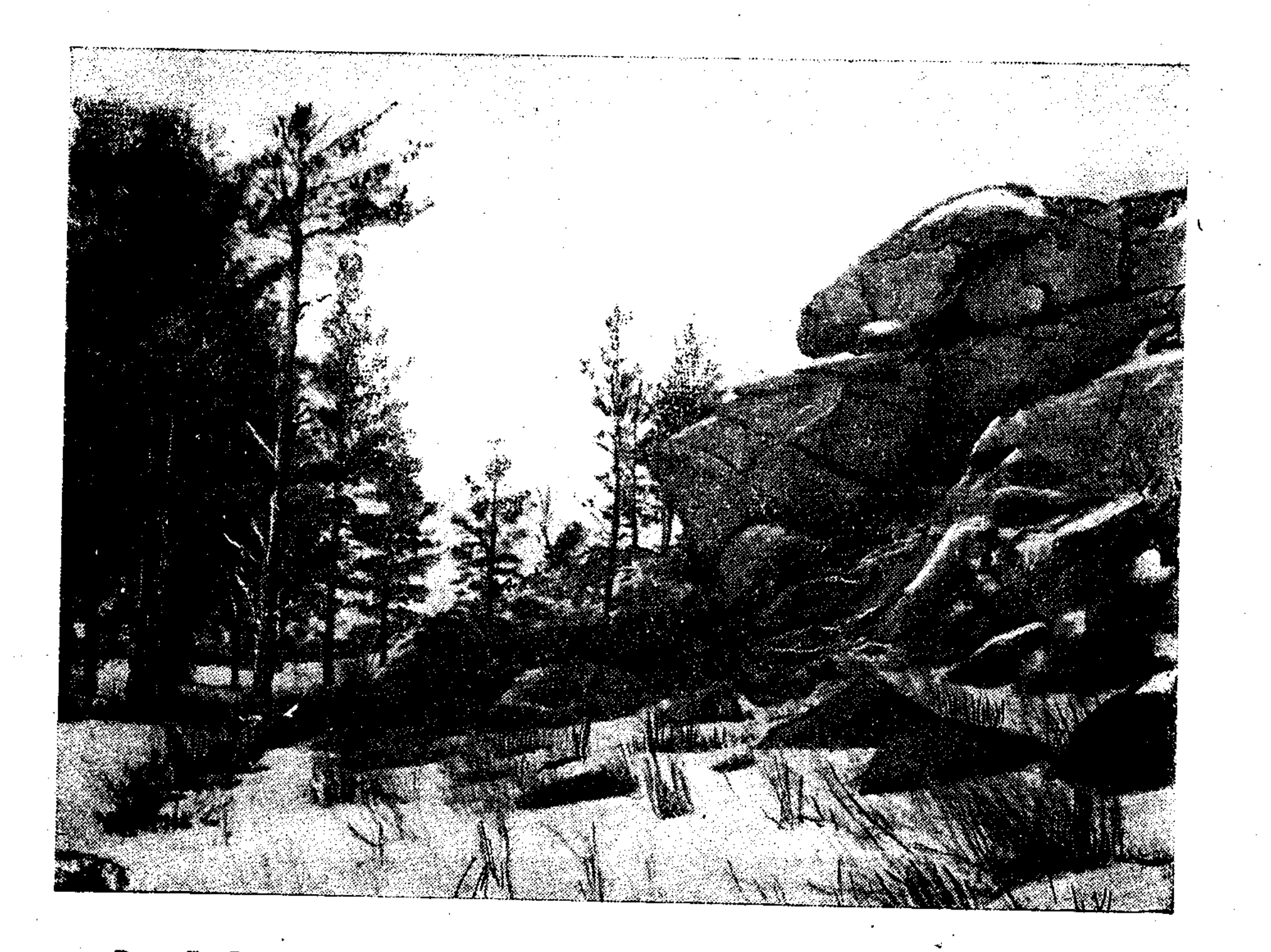

## Рис. 7. Сосновый бор на каменистых сопках в верховьях р. Джабай.

К началу 1957 г. она составила около 30% всей площади области.

Основные массивы пахотных земель находятся в северных районах области. Степи южных районов используются как пастбища и сенокосные угодья.

#### Климат

Главной чертой климата Акмолинской области является его резкая континентальность, проявляющаяся в большой амплитуде колебаний температуры воздуха, в сухости воздуха и незначительном количестве атмосферных осад-KOB.

Температура воздуха. Средняя годовая температура воздуха колеблется по рассматриваемой территории от 0,5-1° на севере и в пределах возвышенных участков до 2-2,5° на крайнем юге.

Внутригодовой ход температуры воздуха характеризуется устойчивыми сильными морозами в зимний период, интенсивным нарастанием тепла в короткий весенний сезон и жарой в течение продолжительного лета.

Наиболее холодным месяцем является январь. Средняя температура воздуха в январе составляет на севере области -18, -19°, а в южной части - 16, - 17° (табл. 1). Абсолютные минимумы в отдельные годы достигают —50,  $-51^\circ$  (январь — февраль).

сезон происходит очень быстро; примерно через 10 дней после перехода через 0° температура воздуха достигает 5°.

Осенью переход температуры воздуха через 0° происходит в среднем 22-25/Х. Установление зимы носит более затяжной харакrep.

Скорость ветра. Относительная равнинность рельефа, незащищенность территории от проникновения в ее пределы воздушных масс различного происхождения создают благоприятные условия для интенсивной ветровой деятельности.

Штилевая погода не характерна для Акмолинской области. В течение года на ее территории в среднем наблюдается не больше  $50-$ 70 безветренных дней. Ветры отличаются большой повторяемостью и силой. Преобладающее их направление - юго-западное и западное, особенно в зимний период; летом возрастает повторяемость ветров с северной составляющей. Средняя скорость ветра 4,5- $5,5$  M/cek.

По сезонам скорость ветра меняется мало, но все же максимум ее обычно приходится на зимние месяцы. В связи с этим в зимний период часты метели и бураны. Сильные ветры, доходящие до скорости урагана, иногда наблюдаются весной. В летние месяцы ветры зачастую имеют характер суховеев.

Таблица 1

15

Среднемноголетняя месячная и годовая температура воздуха

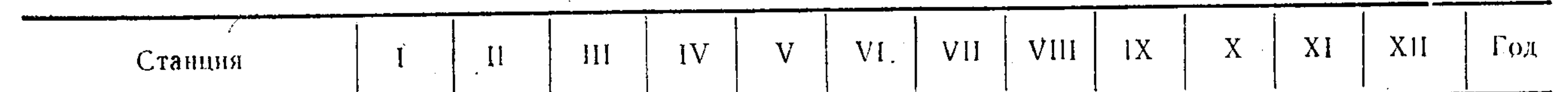

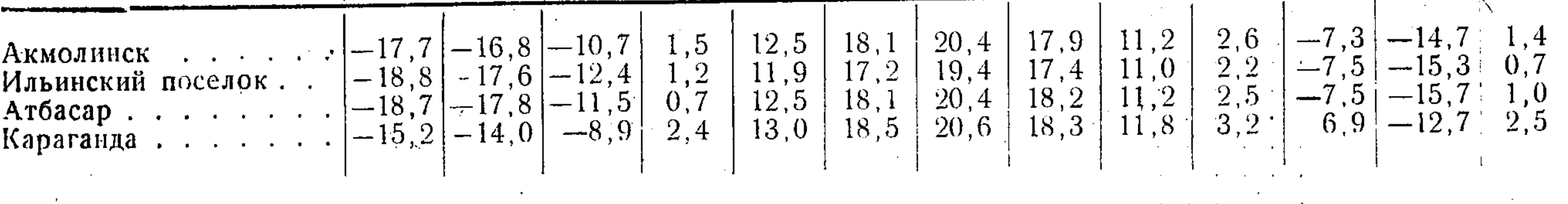

Наиболее теплым месяцем является июль. Средняя температура воздуха в июле по территории области колеблется от 19 до 21°. Абсолютные максимумы температуры достигают 40-43°. Таким образом, амплитуда колебаний среднемесячных температур воздуха составляет около 40°, абсолютная амплитуда превышает  $90^\circ$ .

Продолжительность теплого периода (среднесуточная температура воздуха больше 0°) составляет в среднем 190-200 дней.

Весенний переход температуры воздуха через 0° на большей части территории обычно наблюдается 12-13/IV, а на крайнем юге области 10-12/IV. Нарастание тепла в весенний

Осадки. Акмолинская область является районом резко недостаточного увлажнения (табл. 2). Годовая сумма осадков в северной части области составляет 300-350 мм, в южной — 200 мм (рис. 8).

течение года осадки распределяются B. очень неравномерно (табл. 3). На холодную часть года (XI-III) приходится только 25-30% годовой суммы осадков. В течение теплого сезона (IV-X) в северных районах области выпадает 200-220 мм, а в южных-180-140 мм осадков (рис. 9). Максимум осадков обычно наблюдается в июле, минимум - в феврале - марте, но нередко бывает и в первые зимние месяцы (в декабре).

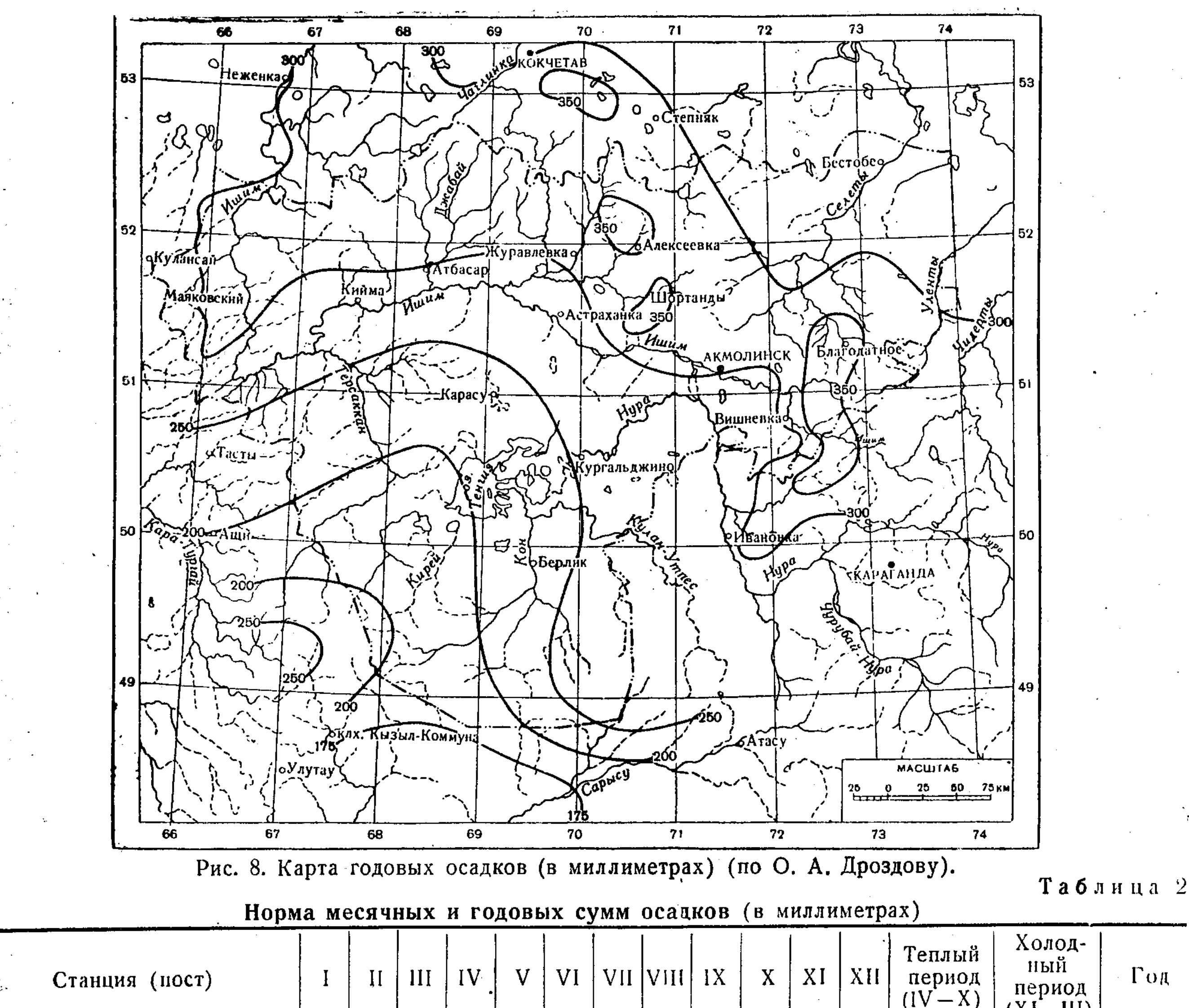

 $\Gamma$ OA

 $(XI-HI)$  $27\,$ Балкашино.........  $27\,$ Алексеевское........  $-18$ Ильинский поселок . . . . . Есиль............ -16  $\overline{A}$   $\overline{A}$   $\overline{A}$   $\overline{C}$   $\overline{C}$   $\overline{C}$   $\overline{D}$   $\overline{C}$   $\overline{C}$   $\overline{C}$   $\overline{C}$   $\overline{C}$   $\overline{C}$   $\overline{C}$   $\overline{C}$   $\overline{C}$   $\overline{C}$   $\overline{C}$   $\overline{C}$   $\overline{C}$   $\overline{C}$   $\overline{C}$   $\overline{C}$   $\overline{C}$   $\overline{$  $33<sup>°</sup>$  $20\,$ Джалтыр.......... -18 Савенковский опытный участок | 8  $\overline{7}$ Благодатное. . . . . . . . Казгородок......... <sup>11</sup> -19 Акмолинск . . . . . . . . . Николаевское . . . . . . . . Романовское . . . . . . . Преображенское.......  $|13|$  $222'$  $\cdot 20$ Осакаровка <u>and the second contract of the second second and second the second second second second second second second second second second second second second second second second second second second second second second second </u> AHap . . . . . . . . . . . .  $15<sup>7</sup>$ Сергиопольское....... Караганда . . . . . . . . . .  $\cdot 26$ Долинское . . . . . . . . .  $\Box$  Просторное  $\Box$   $\Box$   $\Box$   $\Box$   $\Box$   $\Box$   $\Box$ -18 Карсакпай..........  $\overline{9}$  $10<sup>°</sup>$  $9^{\circ}$  $\overline{8}$  $\overline{7}$  $9^{\circ}$  $10<sup>7</sup>$  $10<sup>°</sup>$  $\overline{9}$ Джезказган........ 

. Примечание. Таблица составлена по данным ГГО, относящимся для холодного периода (XI — III) к 1881— 1950 гг., а для теплого периода (IV - X) - к 1881-1955 гг. Данные об осадках за зимние месяцы - приближенные.

Из года в год количество осадков колеблется в весьма значительных пределах (см. приложение V). В исключительно дождливые и многоснежные годы количество осадков в северных районах области достигает 500-600 мм, а в южных - 400 мм. В исключительно

150 мм - в южных; в крайне малоснежные зимы количество осадков падает до 10-20 мм.

Сведения о месячных суммах осадков за теплую часть года различной обеспеченности приведены по отдельным станциям в приложении V.

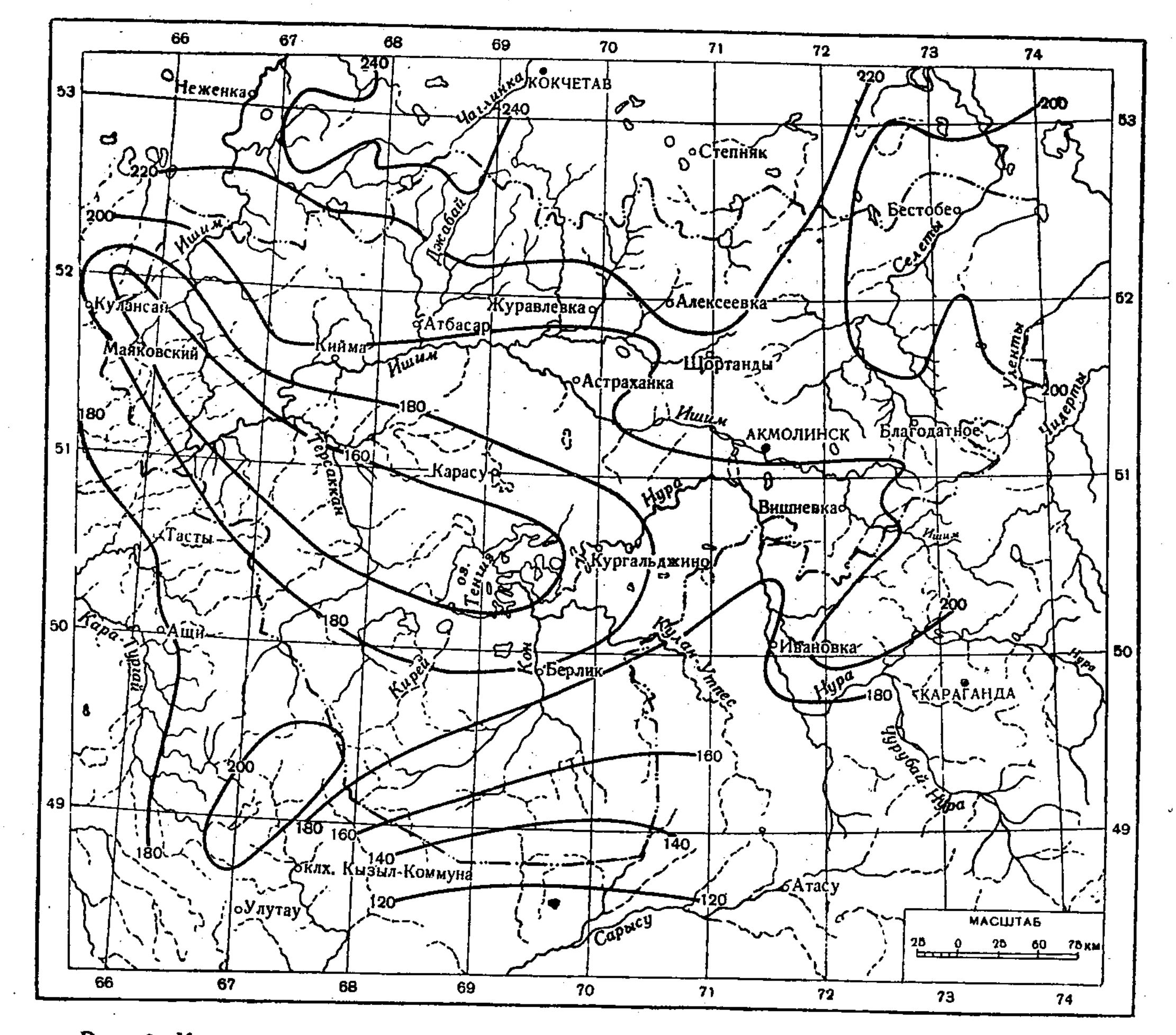

Рис. 9. Карта сумм осадков (в миллиметрах) за теплый период года (IV - X).

засушливые годы сумма осадков может снижаться до 50-100 мм. Также резко колеблются осадки холодной и теплой частей года. В исключительно многоснежные зимы сумма осадков за ноябрь — март составляет 200— 250 мм в северных районах области и 100-

 $\frac{1}{2}$ 

Основная масса осадков обычно выпадает малоинтенсивных, в виде незначительных по величине дождей или снегопадов. Число дней с осадками больше 0,1 мм обычно составляет за год 126-125 (метеостанции Атбасар и Акмолинск), из них примерно 90%

Таблица 3

Типовое распределение осадков внутри года (в процентах от годовой суммы)

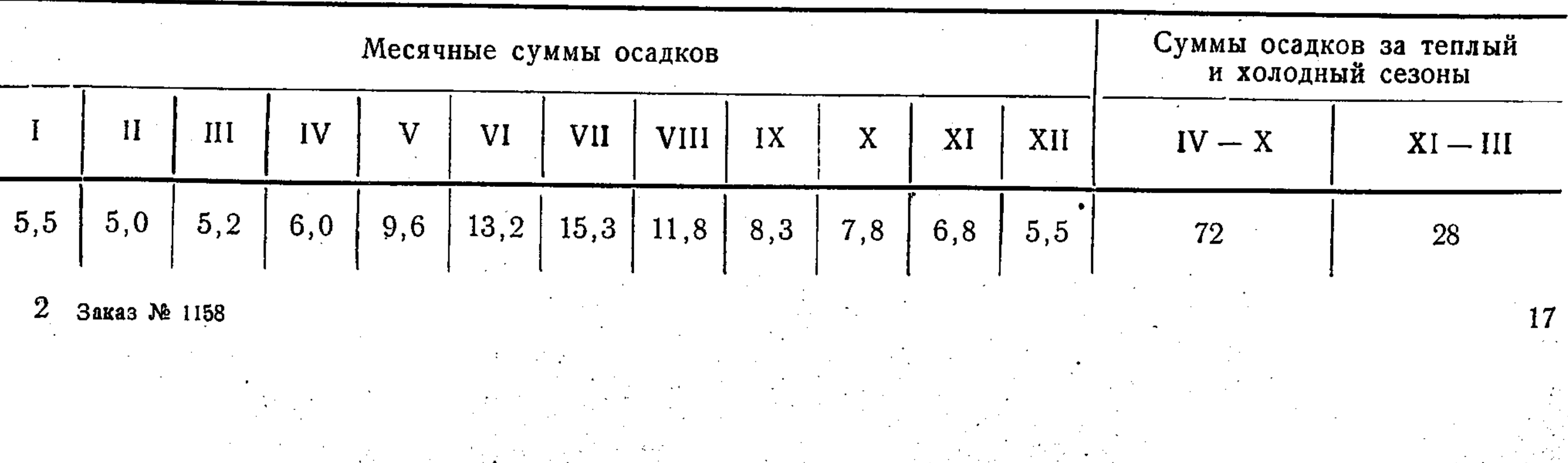

падает на дни с осадками меньше 5 мм. Суточные суммы осадков более 20 мм наблюдаются не ежегодно. Тем не менее в отдельных случаях число дней с такими осадками может достигать 3-4 за год.

Таблица 4

Количество дней с дождями (>0.1 мм) в теплую часть года (1892-1954 гг.)

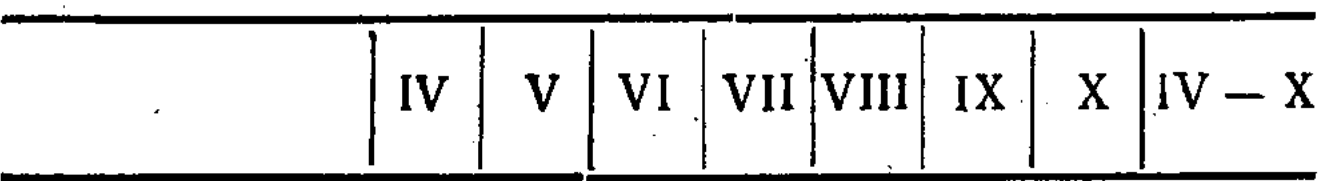

#### Акмолинск

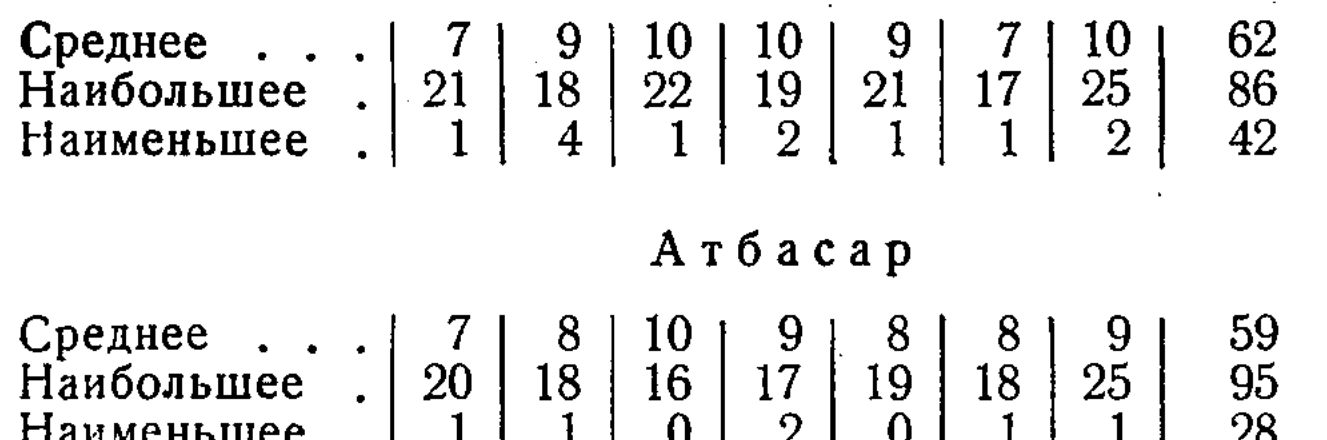

За теплый период года обычно бывает около 60 дней с дождями (табл. 4), из них примерно 50 дней с осадками менее 5 мм (табл. 5).

В условиях высоких температур воздуха летние осадки большей частью смачивают лишь поверхность почвы и сразу же теряются на испарение.

#### Таблица 5

## Количество дождей с различной суммой осадков<br>за сутки (в среднем за 1892-1954 гг.)

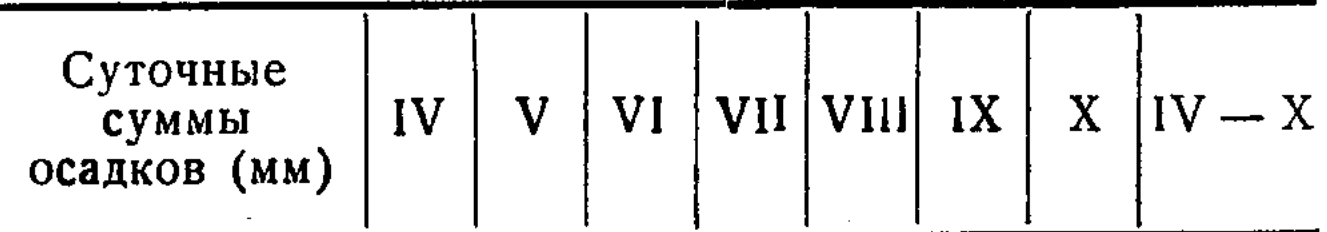

#### Акмолинск

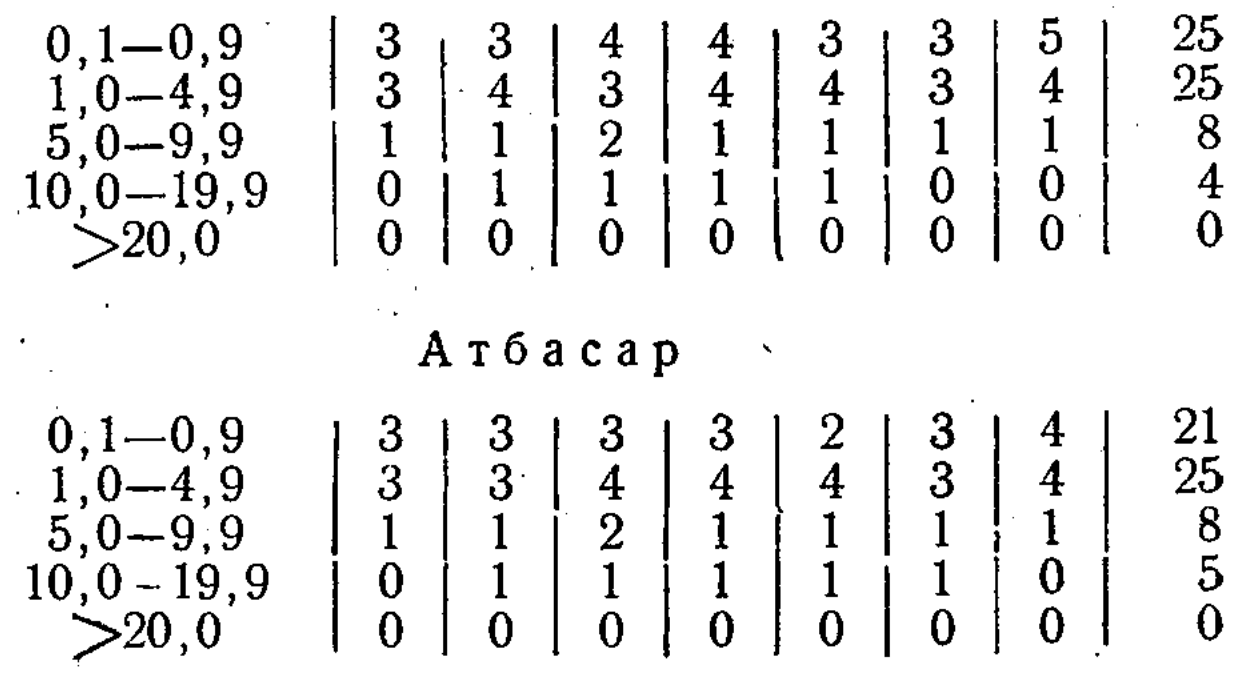

#### Таблица 6

#### Наибольшие суточные суммы осадков

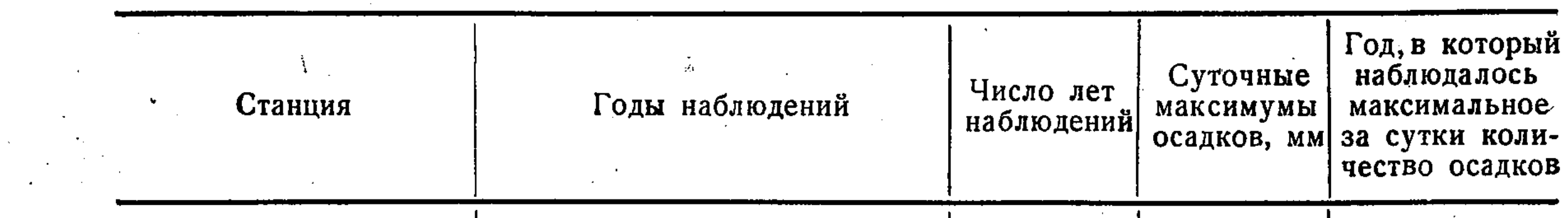

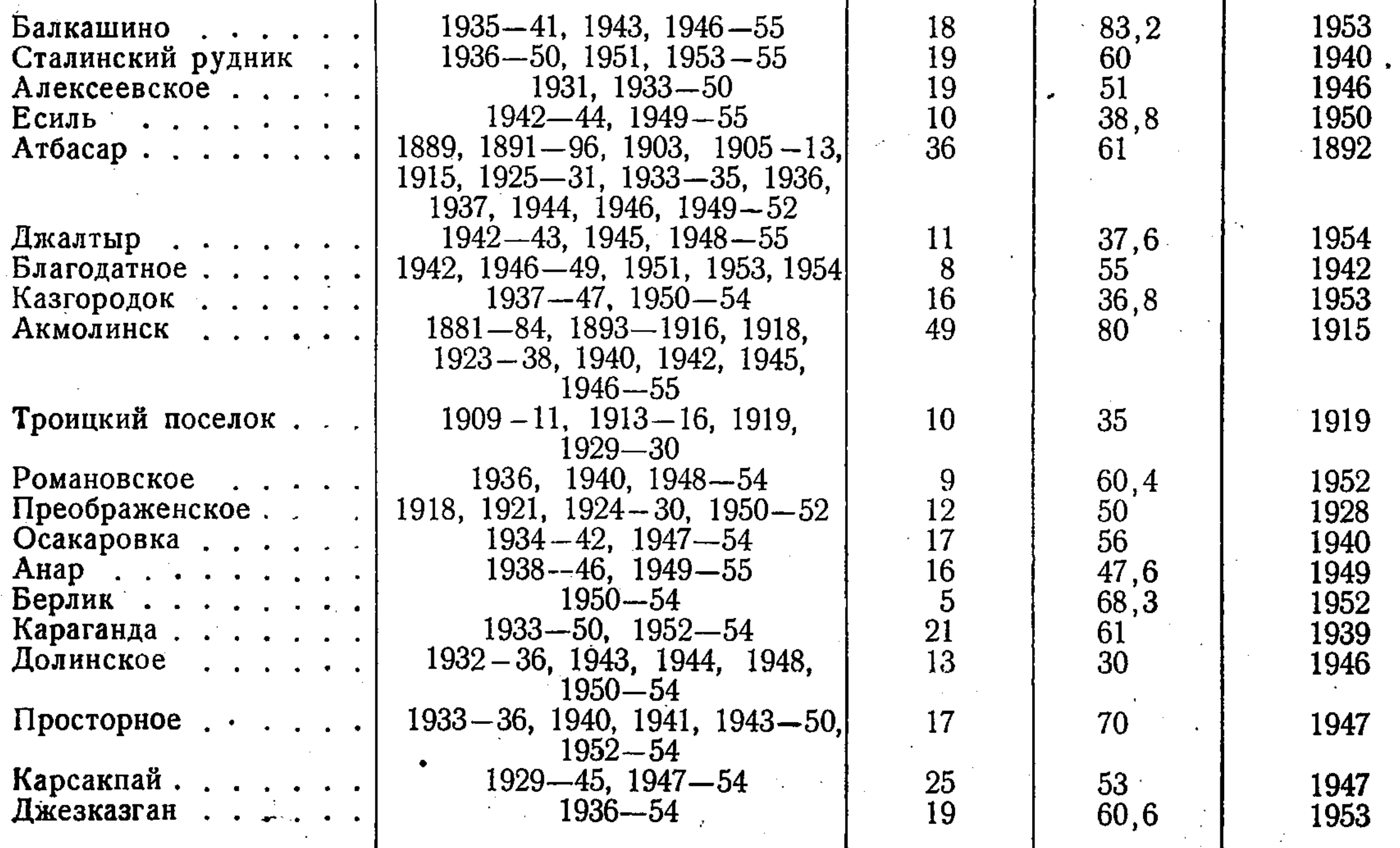

Наибольшее количество дождей бывает в июне — июле и октябре, но в  $80-90\%$  случаев сумма осадков за дождь меньше 5 мм. Сильные дожди чаще выпадают в июле.

В отдельные редкие годы суточные максимумы осадков достигают 60-70 мм, а в пределах возвышенных районов области (ст. Балкашино - Кокчетавская возвышенность) превышают 80 мм (табл. 6).

Средняя интенсивность осадков за наиболее значительные дожди (сумма осадков более 15 мм) обычно не превышает  $0,2$ — 0,3 мм/мин. (табл. 7). В частности, дождь, выпавший 22/VII 1953 г. в верховьях р. Джабай, имел среднюю интенсивность всего около 0,15 мм/мин., при сумме осадков 83 мм (ст. Балкашино) [5]. Наибольшая интенсивность осадков за дождь, по имеющимся данным, достигает 1,8-2,3 мм/мин. (табл. 7).

Таблица 7

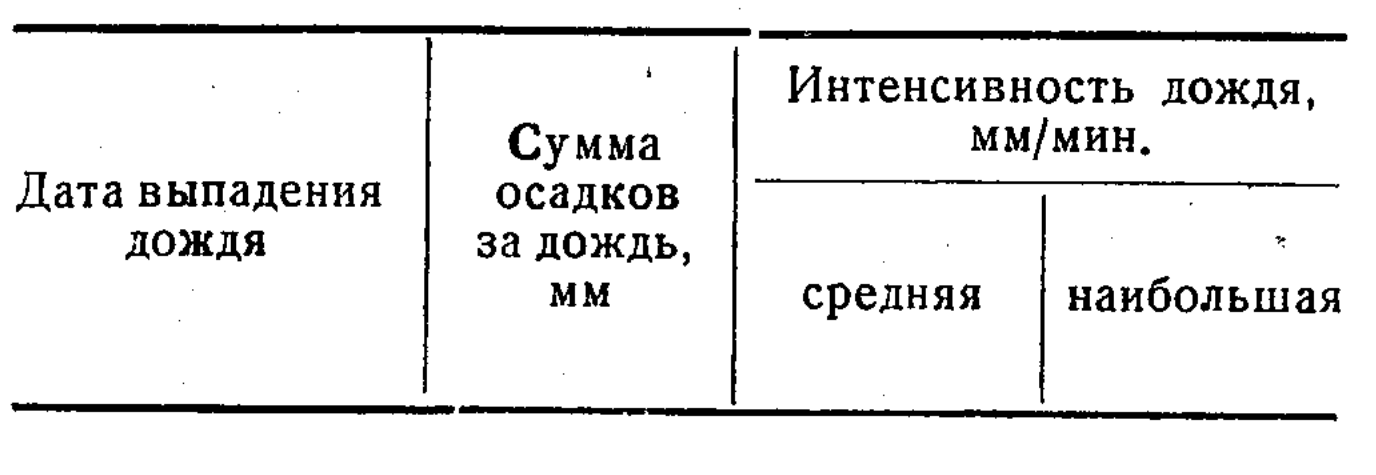

Сведения об интенсивности дождей с суммой осадков более 15 мм

Акмолинск

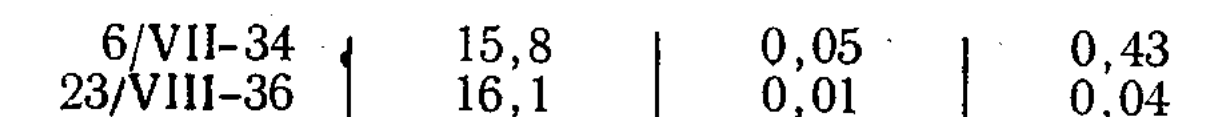

Длительность бездождных периодов значительна. На большей части территории отсутствие осадков наблюдается в течение 20-30 дней подряд, а в отдельные годы до 50-60 дней (табл. 8). Чаще всего бездождными бывают август и сентябрь, а нередко и июль.

При оценке продолжительности бездождных периодов использованы данные только за последние годы (1936-1955 гг., с перерывом), по которым удалось собрать сведения об ежедневных осадках.

Поскольку дожди с малой суммой осадков в летнее время слабо увлажняют почву, продолжительность засушливого периода значительно больше длительности бездождных периодов, сведения о которых приведены в табл. 8 и 9.

На большей части территории периоды полного отсутствия осадков или с дождями менее 5 мм составляют в среднем 50-60 дней, а в отдельные годы 100-150 дней (1955 г.).

Снежный покров. В распределении снежного покрова по территории Акмолинской области наблюдается довольно четко выраженная зональность, проявляющаяся в закономерном убывании высоты снежного покрова и запасов воды в нем, а также в сокращении продолжительности залегания снежного покрова в направлении с севера на юг.

Зональность эта обусловлена не только довольно значительным простиранием области в меридиональном направлении (на 4°), но и влиянием Кокчетавской возвышенности, захватывающей ее северную часть и представляющей благодаря своему расчлененному рельефу и частичной облесенности более благоприятные условия для снегонакопления, чем равнинные степные пространства юга области. Устойчивый снежный покров устанавливается в пределах Акмолинской области обычно к моменту понижения средней суточной температуры воздуха примерно до -5°. Образование снежного покрова в северных районах области происходит в среднем 5-10/ХІ, в южных — 15—20/ХІ (табл. 10 и рис. 10). Примерно в 50-60% всех зим установлению устойчивого снежного покрова предшествует выпадение первого снега (в конце октября — первых числах ноября), быстро стаивающего в результате наступающих потеплений. Многолетняя амплитуда дат образования устойчивого снежного покрова составляет около 1,5—2 месяцев. Ранние даты приходятся на третью декаду октября, а в северо-восточной части области - на первую половину октября; поздние сроки сдвигаются на начало середину декабря.

 $-19$ 

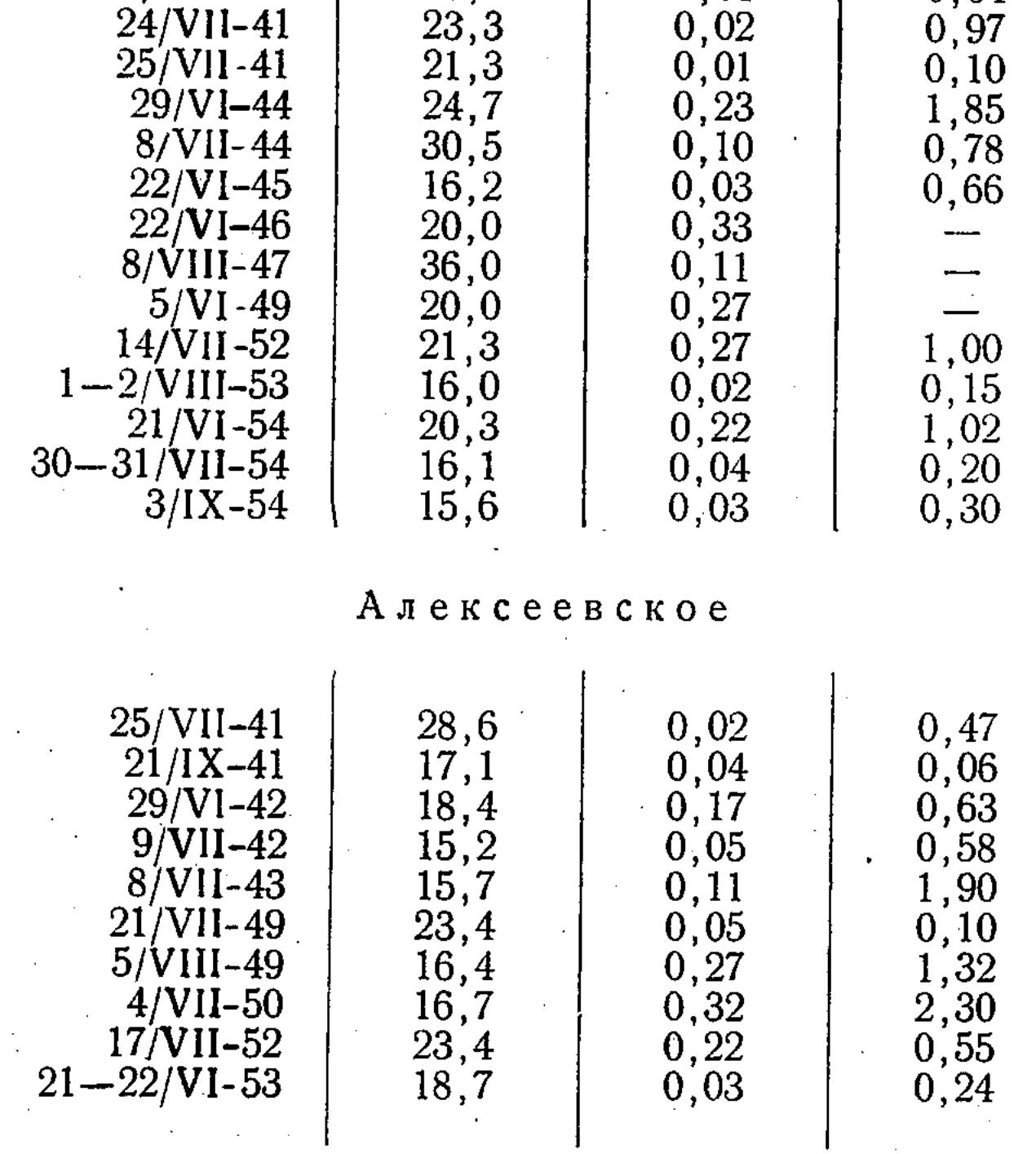

#### Таблица 8

Продолжительность периода с отсутствием осадков в теплую часть года

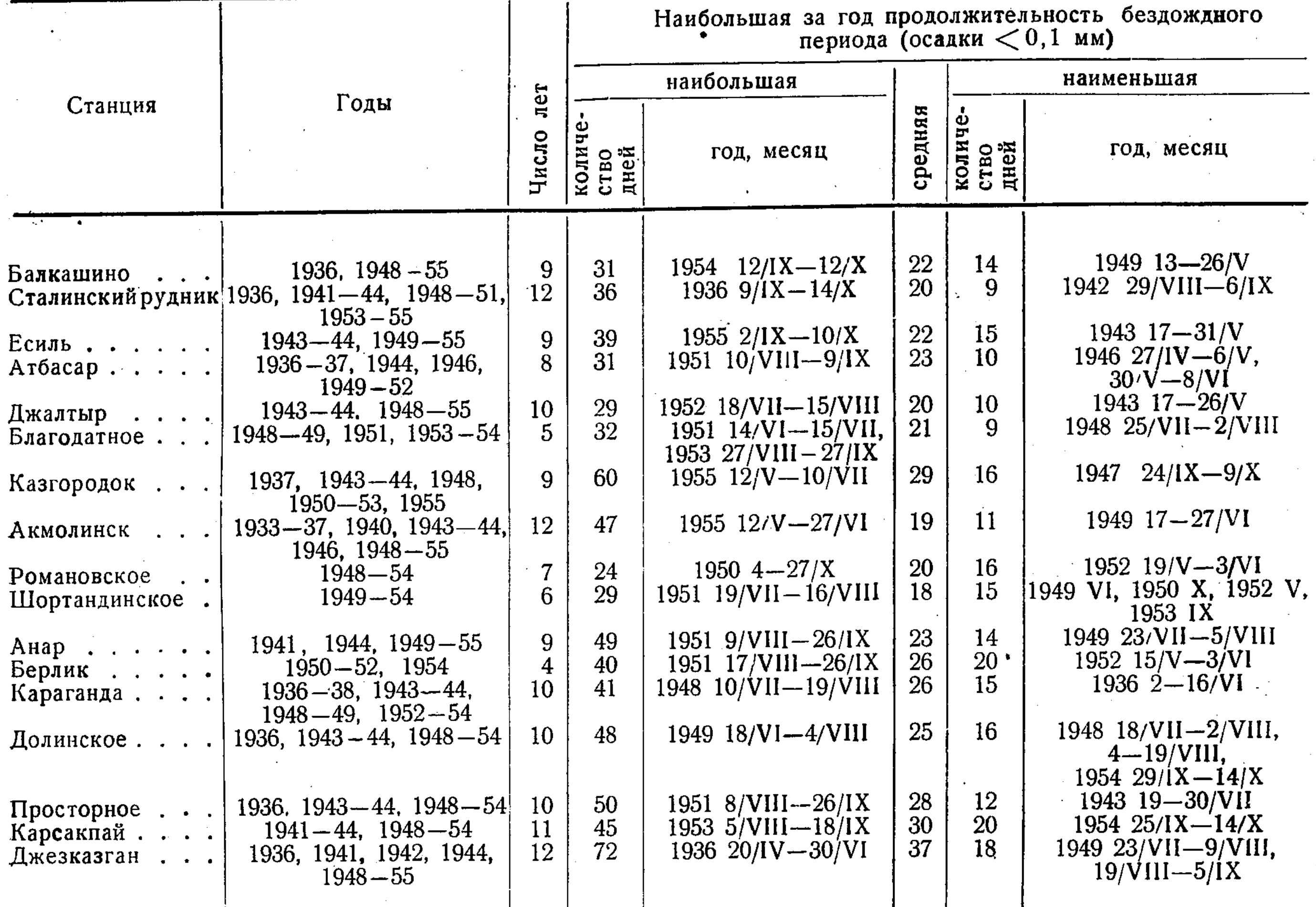

Таблица 9

Наибольшая за теплую часть года продолжительность бездождного периода (в днях) различной обеспеченности

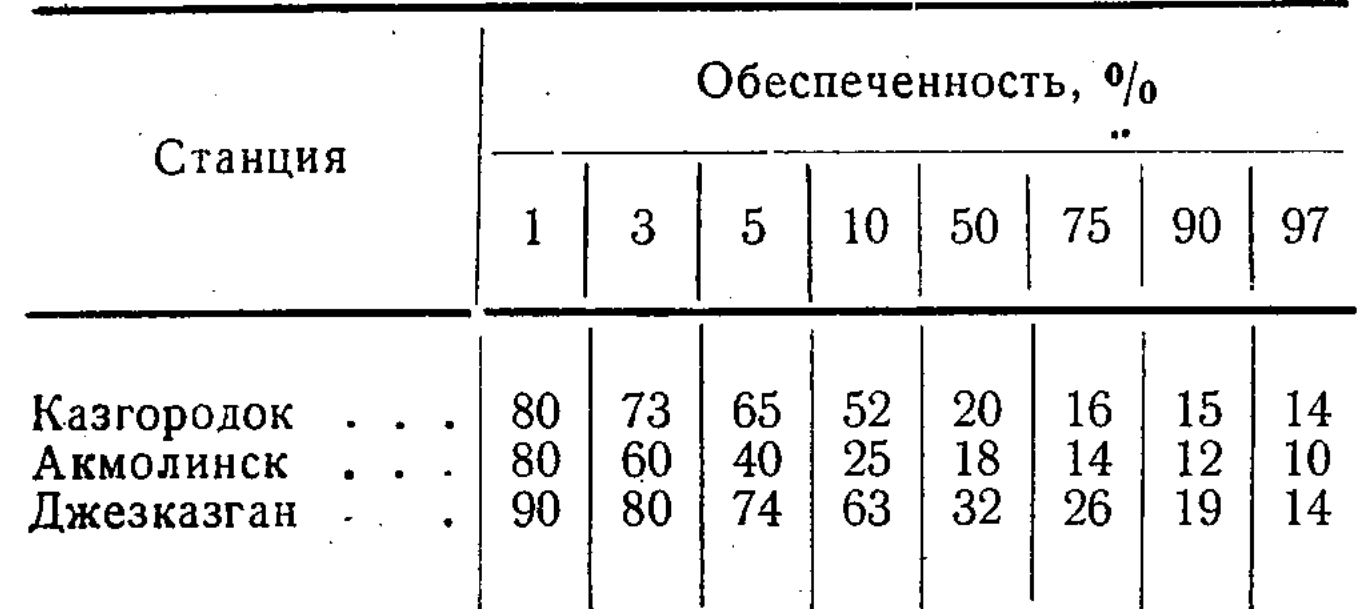

Снегонакопление (увеличение высоты снежного покрова и запасов воды в нем) в  $50-$ 70% всех зим происходит более интенсивно в течение первой половины зимы. В таких случаях к январю — началу февраля уже

вполне определяется знак отклонения от нормы максимальных снегозапасов перед началом весеннего снеготаяния. В течение второй половины зимы, в феврале — марте, запасы воды в снежном покрове остаются почти без изменений, являясь весьма близкими к максимальным запасам перед началом весеннего снеготаяния.

На рис. 11 приведены характерные случаи быстрого нарастания высоты снежного покрова в начале зимы и продолжительного периода максимальной высоты снежного покрова перед началом весеннего снеготаяния (по данным снегомерных съемок УГМС КазССР).

В среднем максимальные снегозапасы и начало весеннего снеготаяния наблюдаются около 5—10/III в южной части области (к югу от р. Ишима) и  $10-20/III$  — в северных районах (рис. 12).

Наиболее ранние даты максимальных снегозапасов приходятся на февраль, наиболее поздние - на первую декаду апреля.

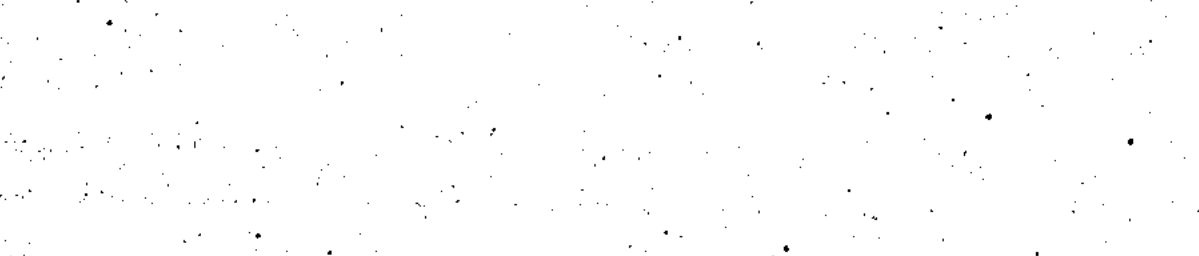

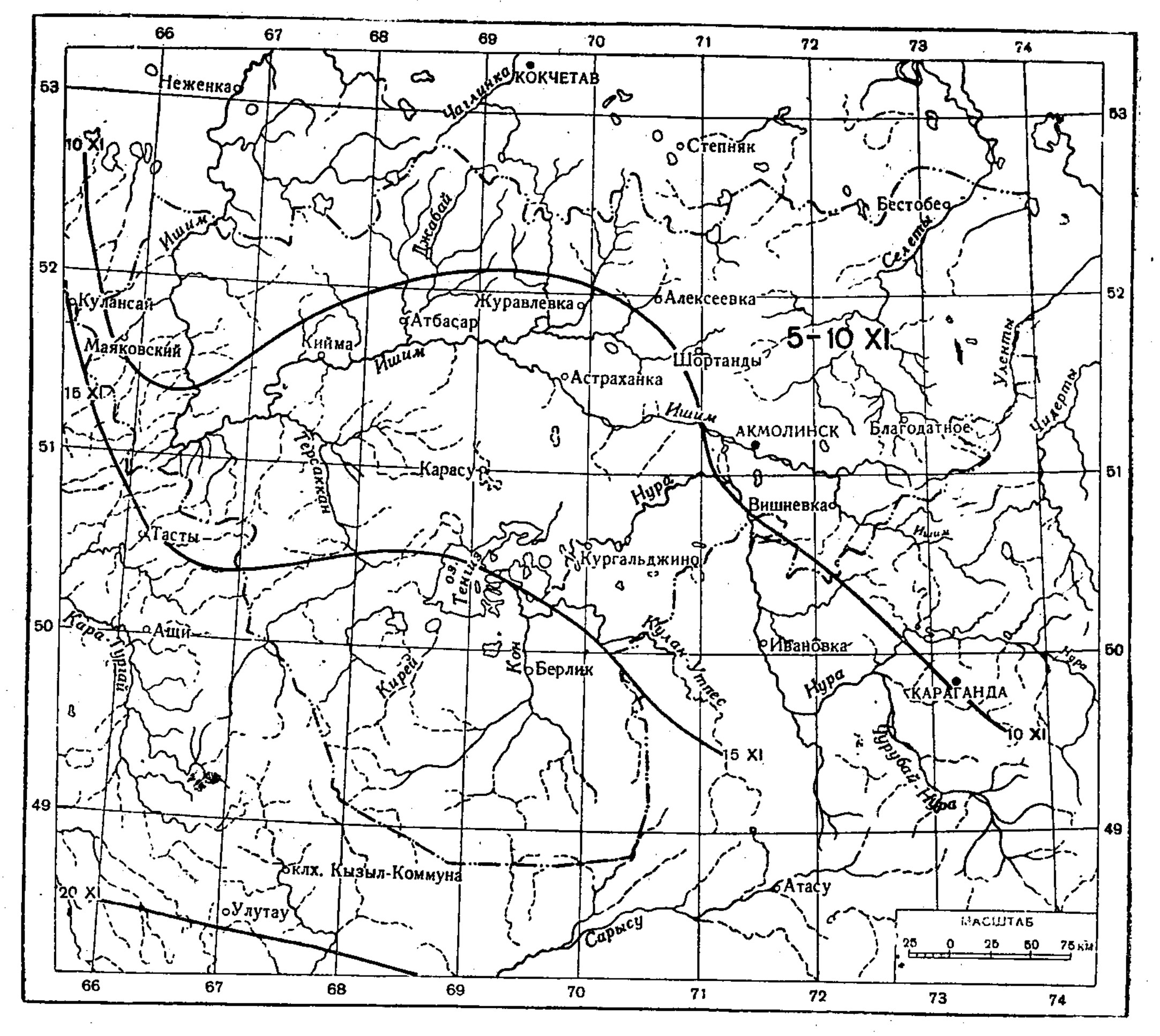

## Рис. 10. Средние даты образования устойчивого снежного покрова.

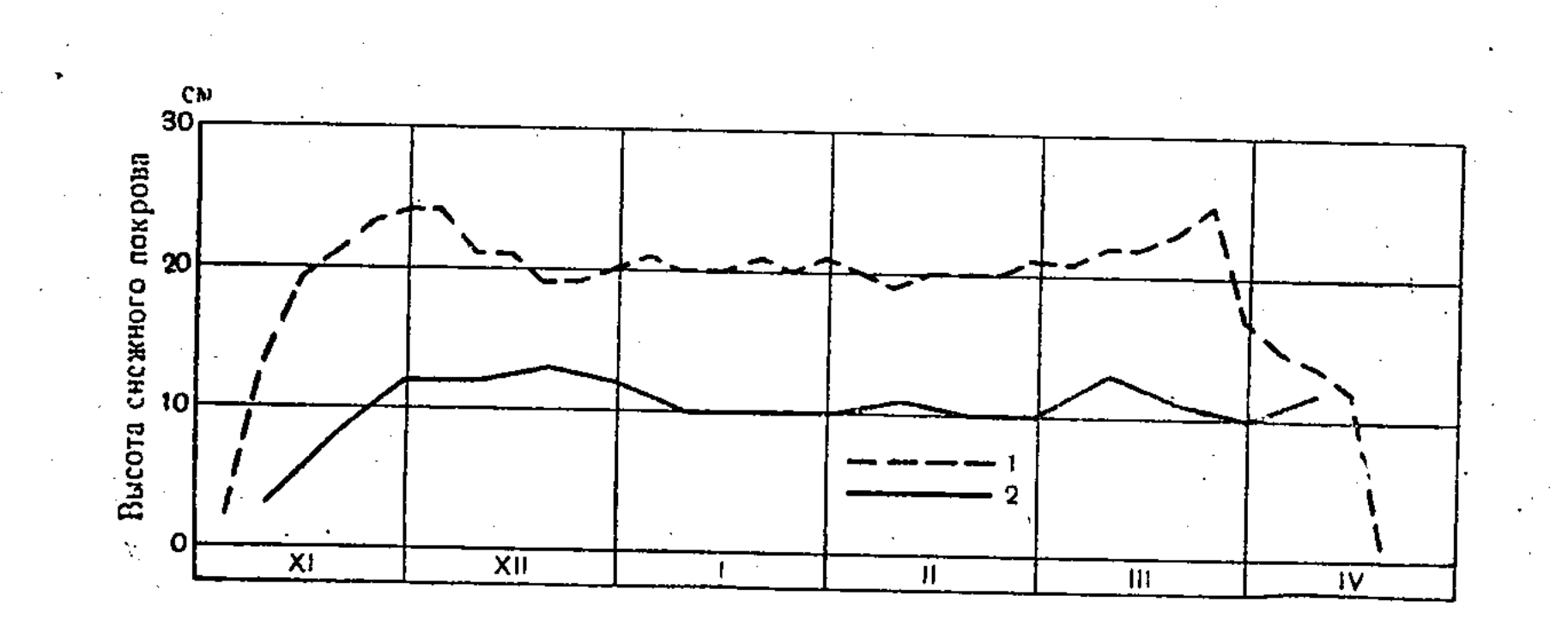

Рис. 11. Характерный ход снегонакопления.

1- Джалтыр, 1953-54 г.; 2- Сталинский рудник, 1948-49 г.

Таблица 10

 $\mathcal{L}^{\text{max}}_{\text{max}}$ 

 $\Delta \phi$ 

## Сроки появления и схода снежного покрова

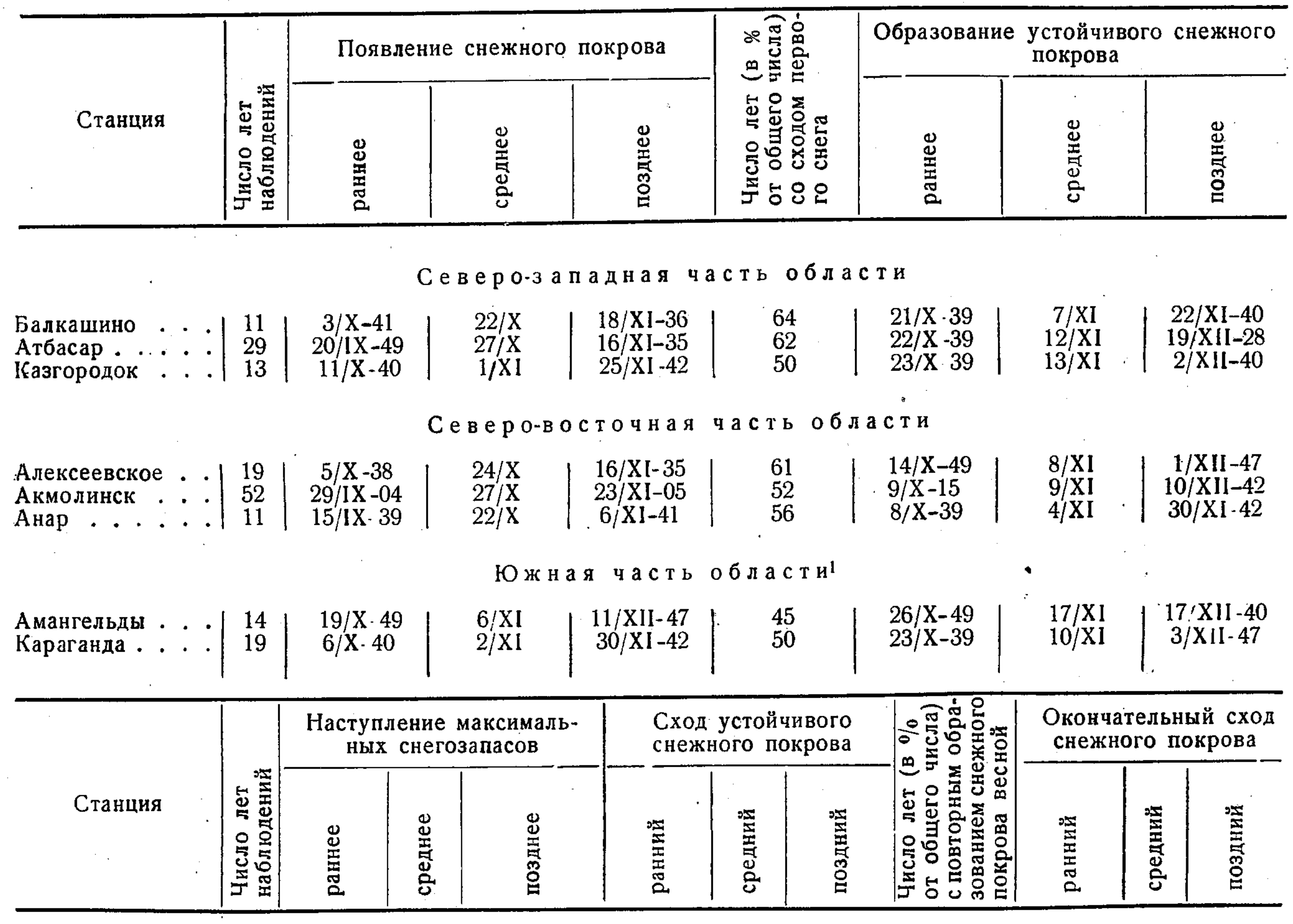

 $\langle \cdot \rangle$ 

 $\sim$ 

 $\sim$   $\sim$ 

 $\mathcal{O}(\frac{1}{2})$ 

 $\bullet$ 

Северо-западная часть области

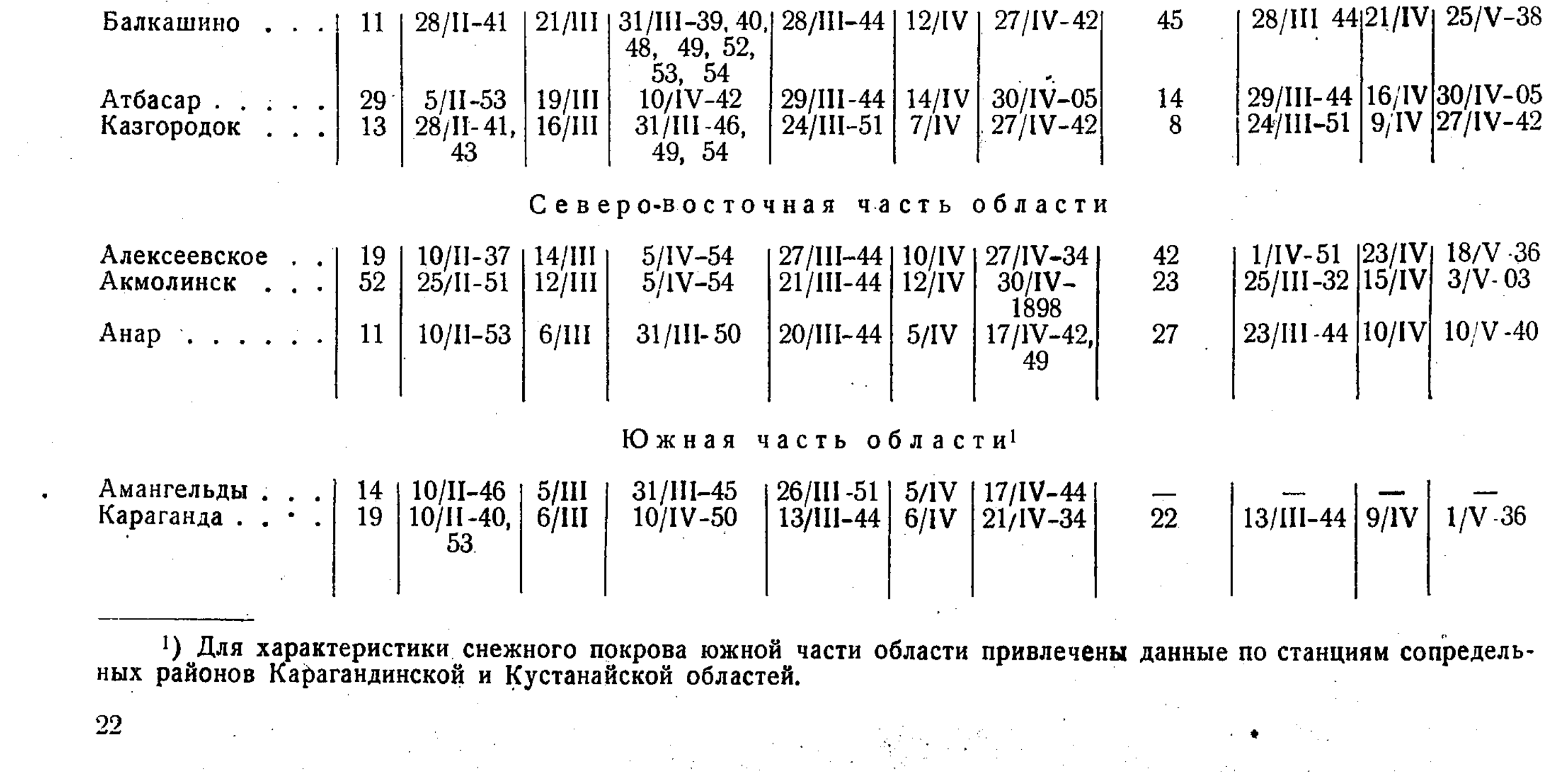

Наибольшая высота снежного покрова перед началом весеннего снеготаяния на открытых участках в среднем достигает 25-35 см в северо-западной части области и 20-25 см - на остальной территории (табл. 11 и рис. 13).

В малоснежные зимы высота снежного покрова составляет всего около 15 см в север-

в ее северной части повышаются до 100 мм и более (Кокчетавская возвышенность). В малоснежные зимы максимальные снегозапасы уменьшаются до 50-70 мм на севере области и до 25-30 мм в ее южных районах. В многоснежные зимы запасы воды в снеге (перед началом таяния) почти повсеместно превышают 100 мм.

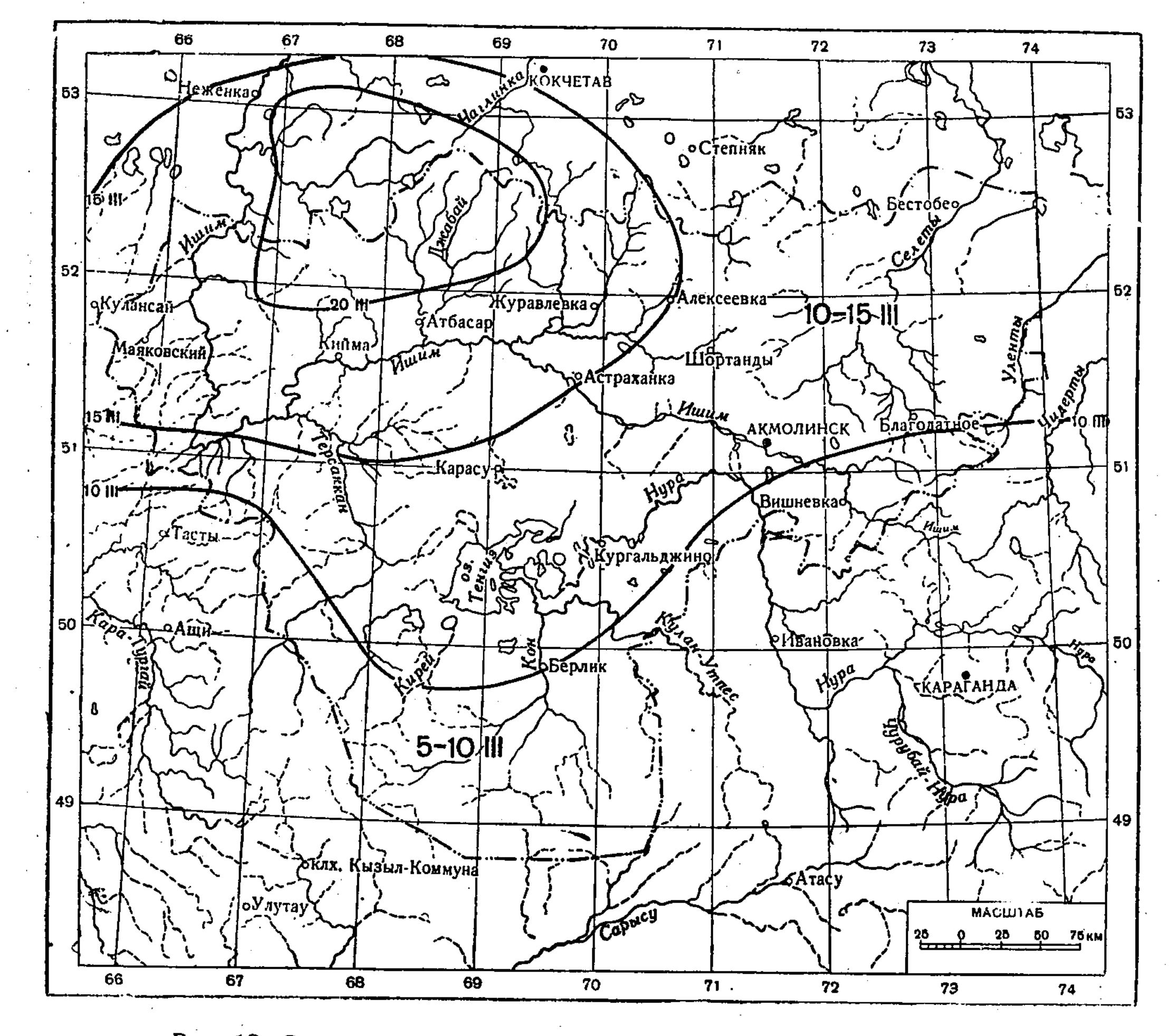

Рис. 12. Средние даты установления максимальных снегозапасов.

ной части области и 10 см - в южной. В многоснежные зимы максимальная высота снега увеличивается до 50-60 см на севере области и до 30-40 см - в южной ее части.

Плотность снежного покрова к началу снеготаяния составляет в среднем около 0,30 (табл. 11). По годам она колеблется от 0,20-0,25 до 0,35-0,45. Наивысших значений плотность снега достигает в годы с сильными метелями, буранами и с оттепелями, наблюдающимися изредка во второй половине зимы.

Максимальные запасы воды в снежном покрове перед началом весеннего снеготаяния на большей части территории области составляют в среднем 60-80 мм (табл. 11) и лишь

Приведенные данные о максимальной высоте снежного покрова и запасах воды в нем перед началом весеннего снеготаяния, полученные по материалам снегомерных съемок сети станций и постов УГМС КазССР, характеризуют территориальное распределение максимальных снегозапасов лишь в преобладающих для Акмолинской области условиях ровной открытой степи. В других видах микроландшафта высота снежного покрова и запасы воды в нем могут существенно отличаться от указанных выше вследствие значительного переноса снега во время частых буранов и метелей и отложения его в понижениях рельефа (западины, лощины, речные русла), а также

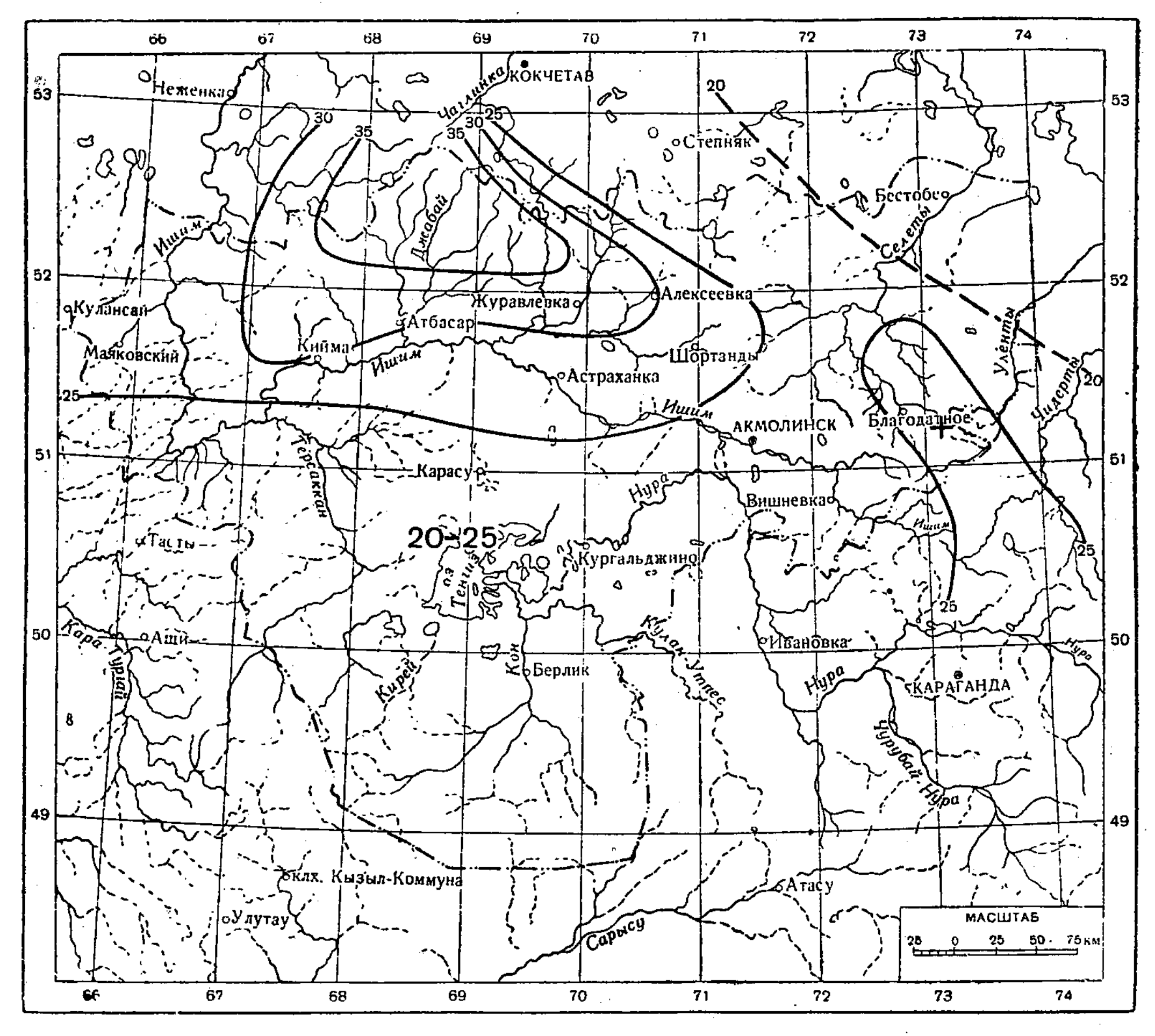

Рис. 13. Наибольшая за зиму высота снежного покрова (в сантиметрах) на открытых

Таблица 11

#### Характеристика снежного покрова в период максимальных снегозапасов

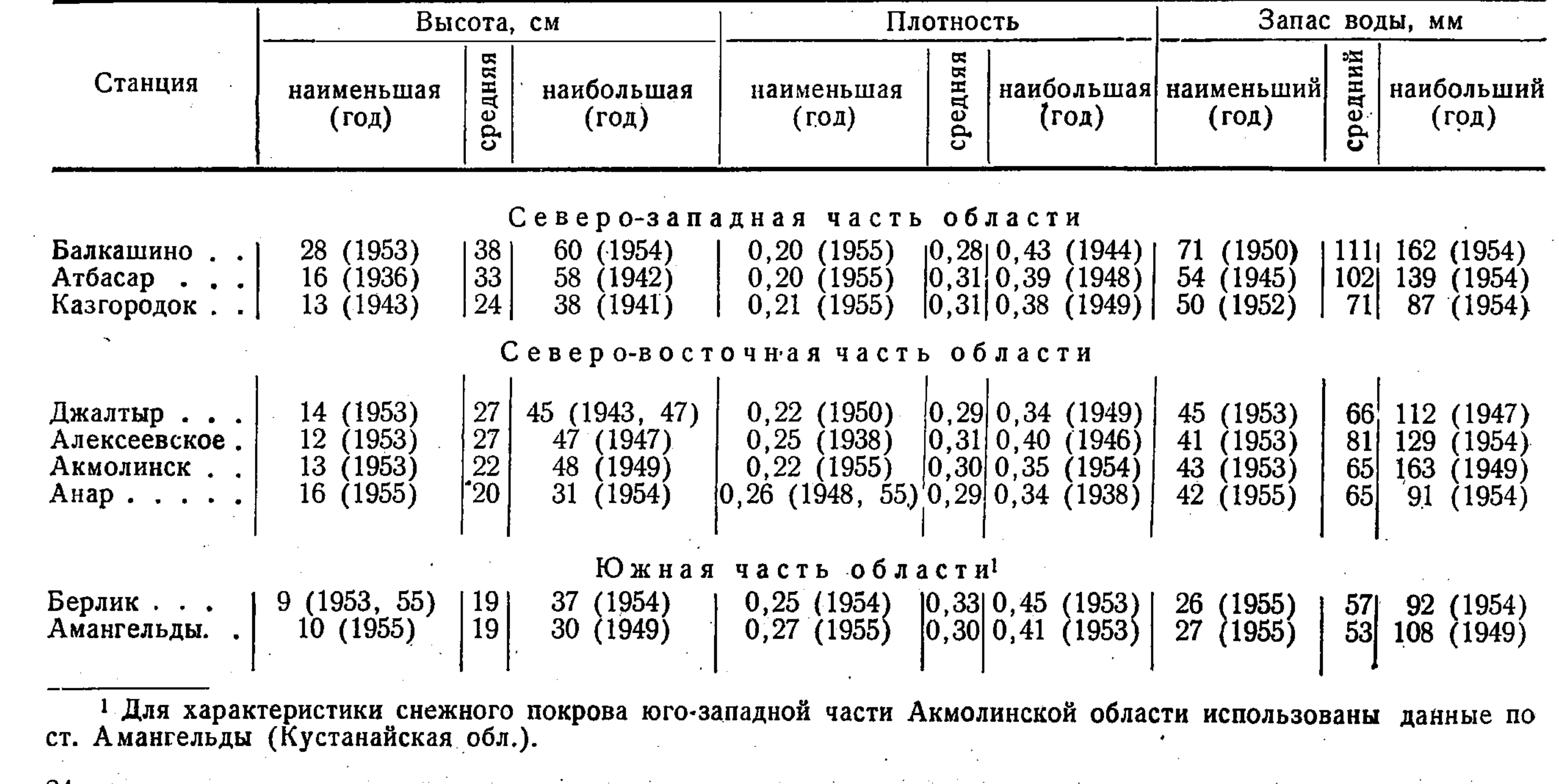

24

 $\frac{1}{2}$  .

量量

у различного рода препятствий (лесные колки, заросли камыша на озерах, наветренные склоны холмов). Это обстоятельство обусловливает также трудность сравнения данных, полученных по снегомерным съемкам, с количеством зимних осадков, учтенных осадкомерами.

Необходимо, кроме того, иметь в виду, что данные снегосъемок, проведенных перед начает в среднем порядка 20-30%. С момента наступления положительных температур воздуха снеготаяние носит весьма интенсивный характер. На открытых местах снежный покров сходит в течение нескольких дней, нередко за 5-7 суток. Таяние скоплений снега у лесных опушек затягивается на значительно более длительный период (до 2—3 недель).

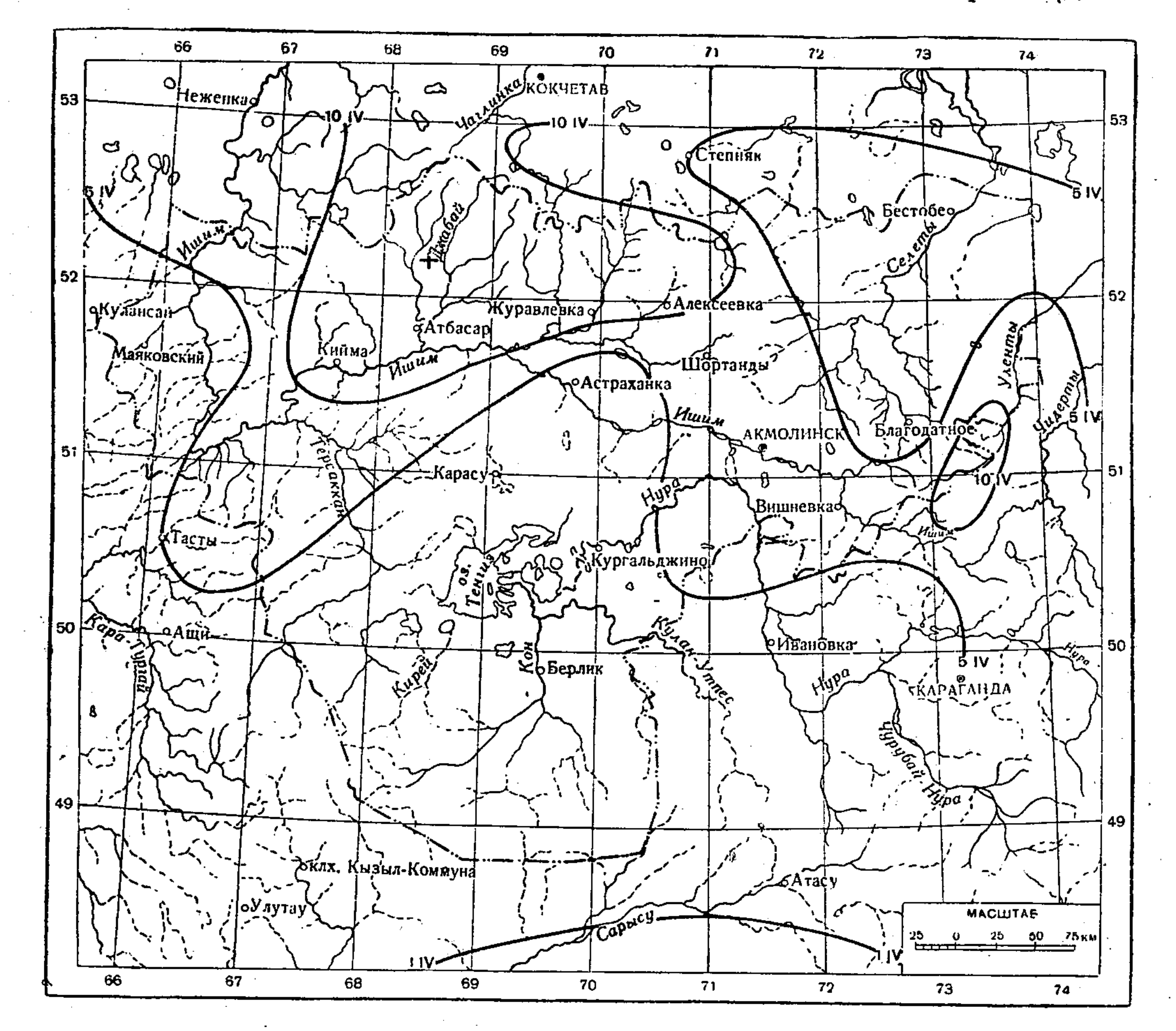

Рис. 14. Средние даты схода устойчивого снежного покрова.

лом весеннего снеготаяния, учитывают количество зимних осадков за вычетом испарения с поверхности снежного покрова, а не суммарное количество зимних осадков.

Сведения о снегозапасах в некоторых наиболее характерных для области микроландшафтах в их сопоставлении со снегозапасами на целине, принятыми за эталон, приведены в главе III.

Таяние снежного покрова весной начинается обычно еще при отрицательных температурах воздуха (примерно при -10°) за счет притока тепла от солнечной радиации, в результате чего убыль снегозапасов к началу интенсивного схода снежного покрова достига-

Разрушение масс снега, скопившихся в логах и балках, происходит главным образом под влиянием талых вод, поступающих с водосбора.

Устойчивый снежный покров сходит в среднем около 5/IV на юге области и около 10-15/IV на севере, в районе Кокчетавской возвышенности (рис. 14). Многолетняя амплитуда дат схода устойчивого снежного покрова несколько меньше, чем амплитуда сроков его установления, и составляет около одного месяца - от третьей декады марта в ранние весны до третьей декады апреля в поздние.

Примерно в 20—40% всех весен после разрушения устойчивого снежного покрова вновь